### **Prof. Dr. Jan Borchers**

Media Computing Group RWTH Aachen University

Winter Semester '23/'24

<https://hci.rwth-aachen.de/dis>

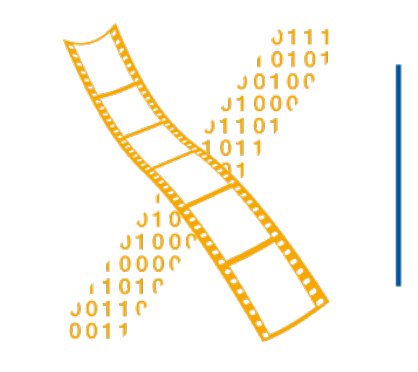

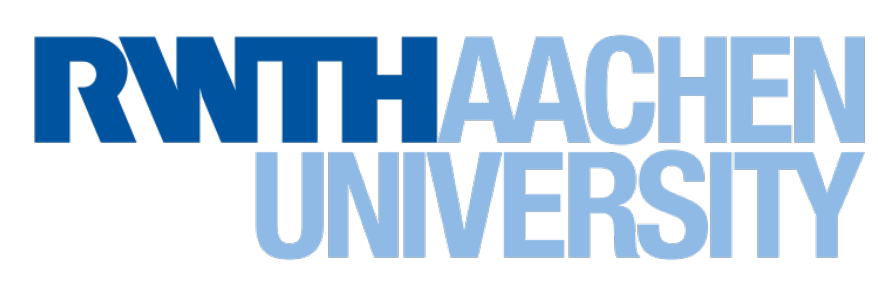

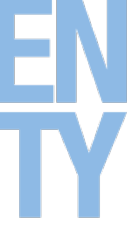

### **Introduction, The CMN Model, Fitts' Law**

# **Designing Interactive Systems I**

### **Who am I?**

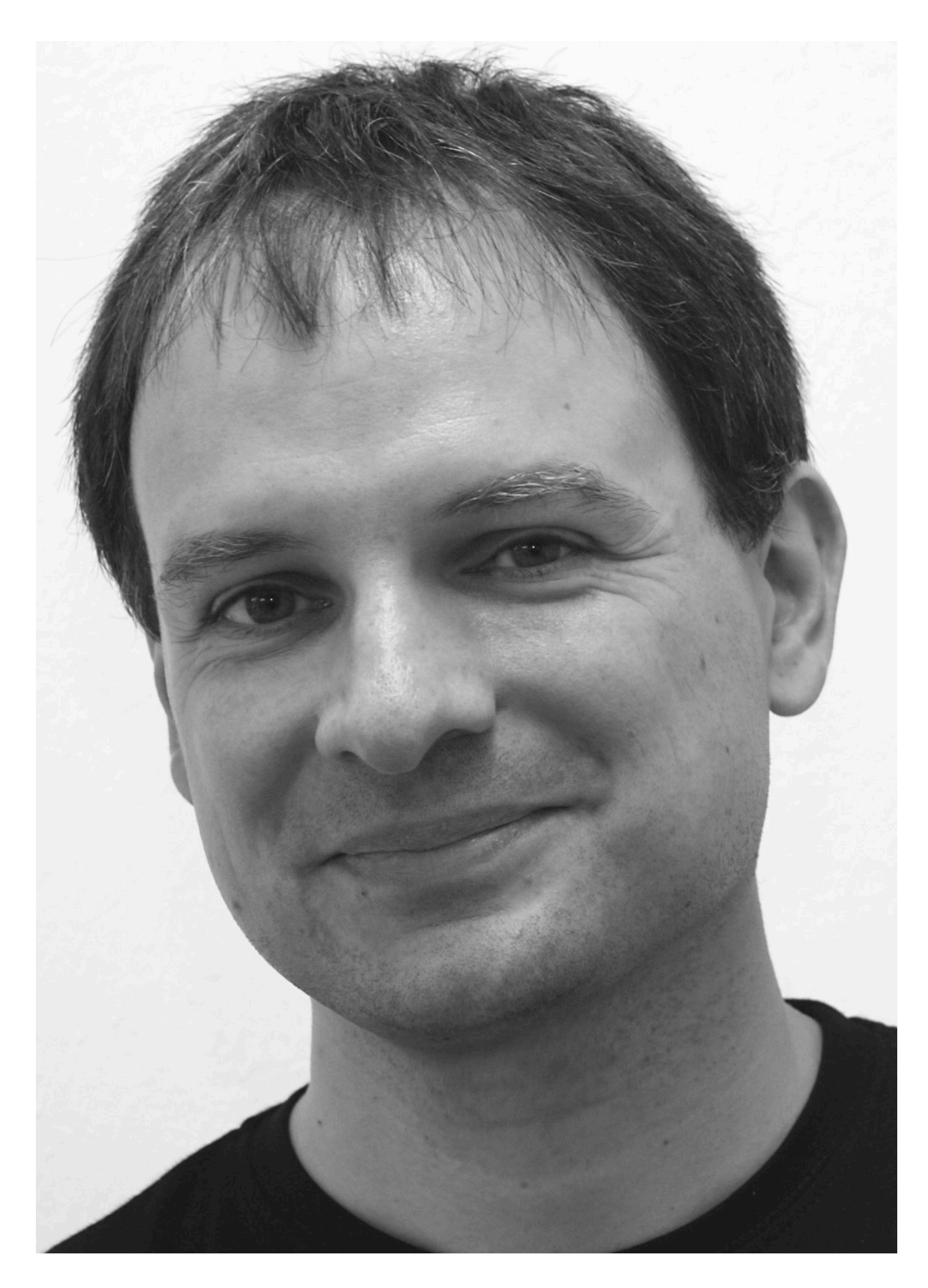

- Studied CS at Karlsruhe (& Imperial)
- PhD CS, TU Darmstadt (& Linz, Ulm)

• Human-Computer Interaction

- Interaction with multimedia
- HCI design patterns

Assistant professor at Stanford & ETH Zurich

- Interactive rooms
- UbiComp user interfaces

Full professor at RWTH since Oct. 2003

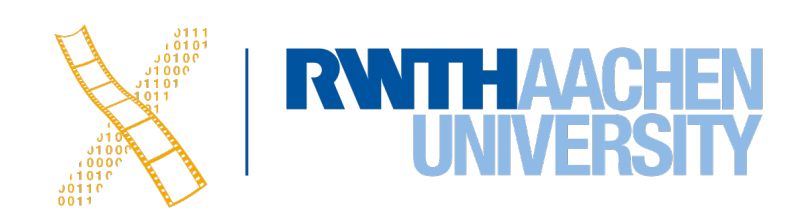

- Augmented Reality, Wearable & Textile UIs
- Personal Fabrication, IDEs, Soft Robotics

**Sarah Sahabi, M. Sc.**  *[sahabi@cs.rwth-aachen.de](mailto:sahabi@cs.rwth-aachen.de)*

**Oliver Nowak, M. Sc.**  *[nowak@cs.rwth-aachen.de](mailto:nowak@cs.rwth-aachen.de)*

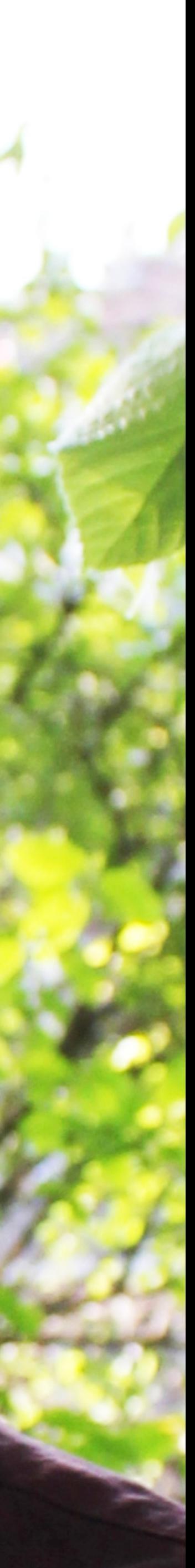

### **Our Team**

## **The Question Flow Chart :)**

Email with the subject prefix **[DIS1]** to Sarah & Oliver (not Jan  $\odot$ )

Alternatively: A quick chat after the lecture  $\bullet$ 

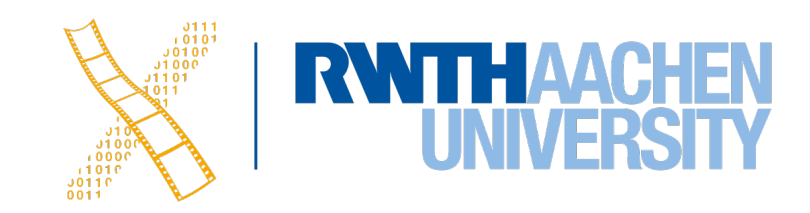

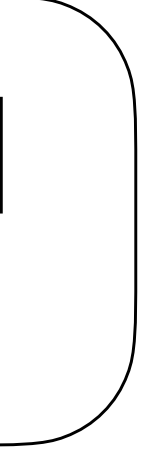

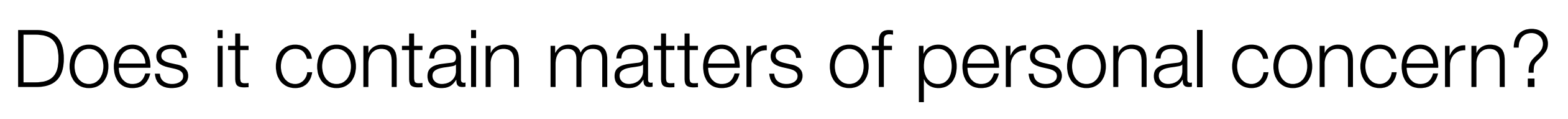

Yes

No (Default)

### RWTHmoodle Forum

4 Prof. Dr. Jan Borchers: Designing Interactive Systems I • WS 2023/24

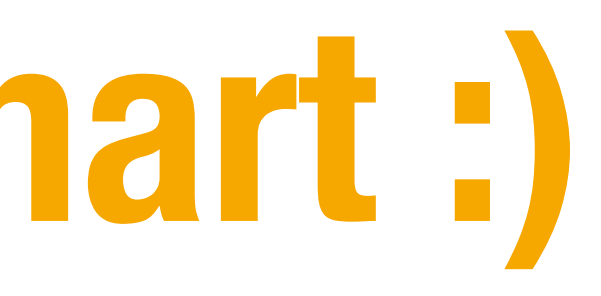

5 Prof. Dr. Jan Borchers: Designing Interactive Systems I • WS 2023/24

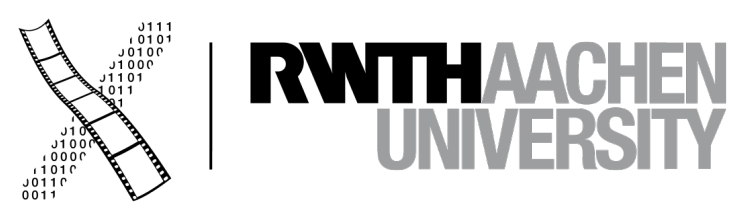

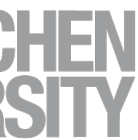

# **Human–Computer Interaction?**

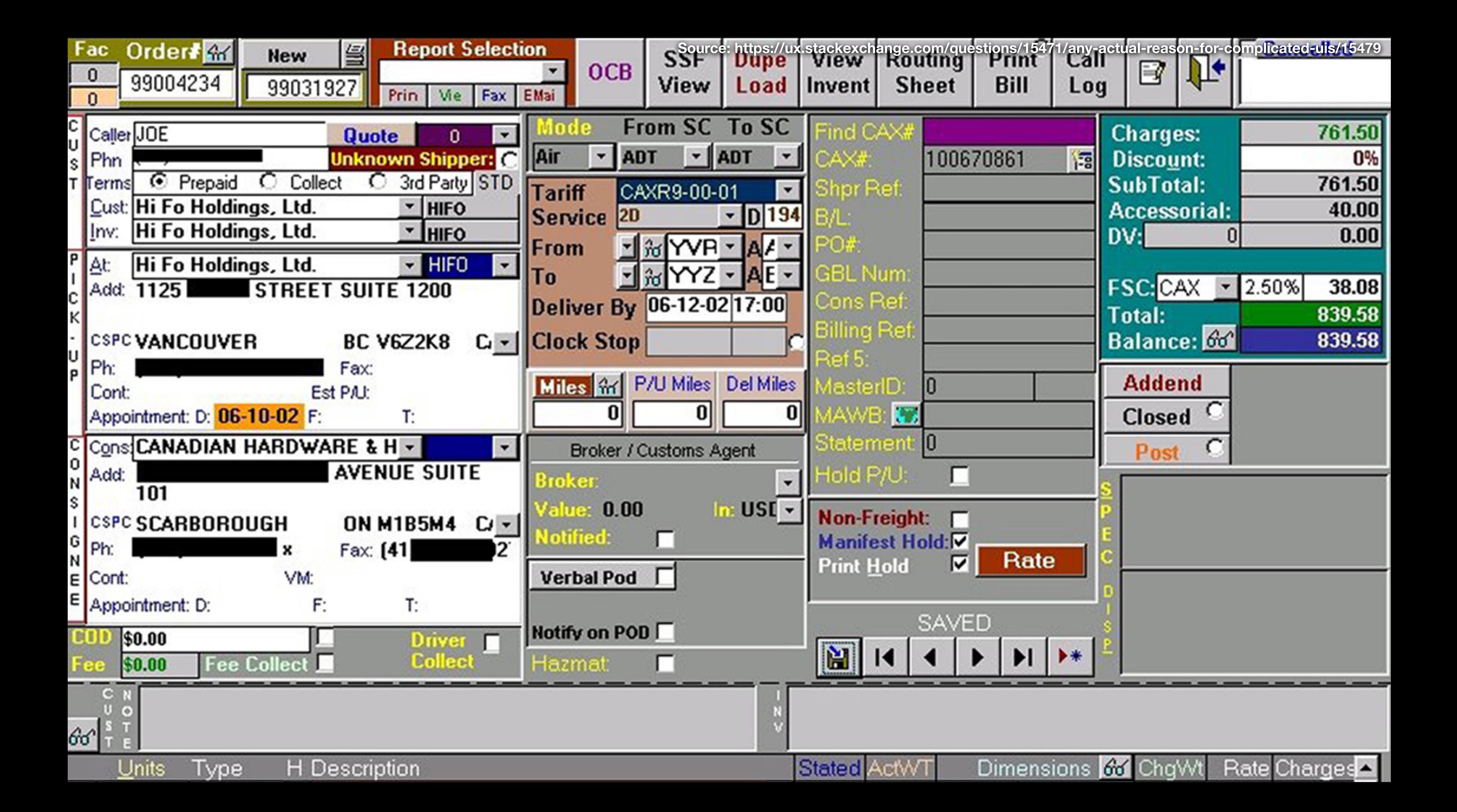

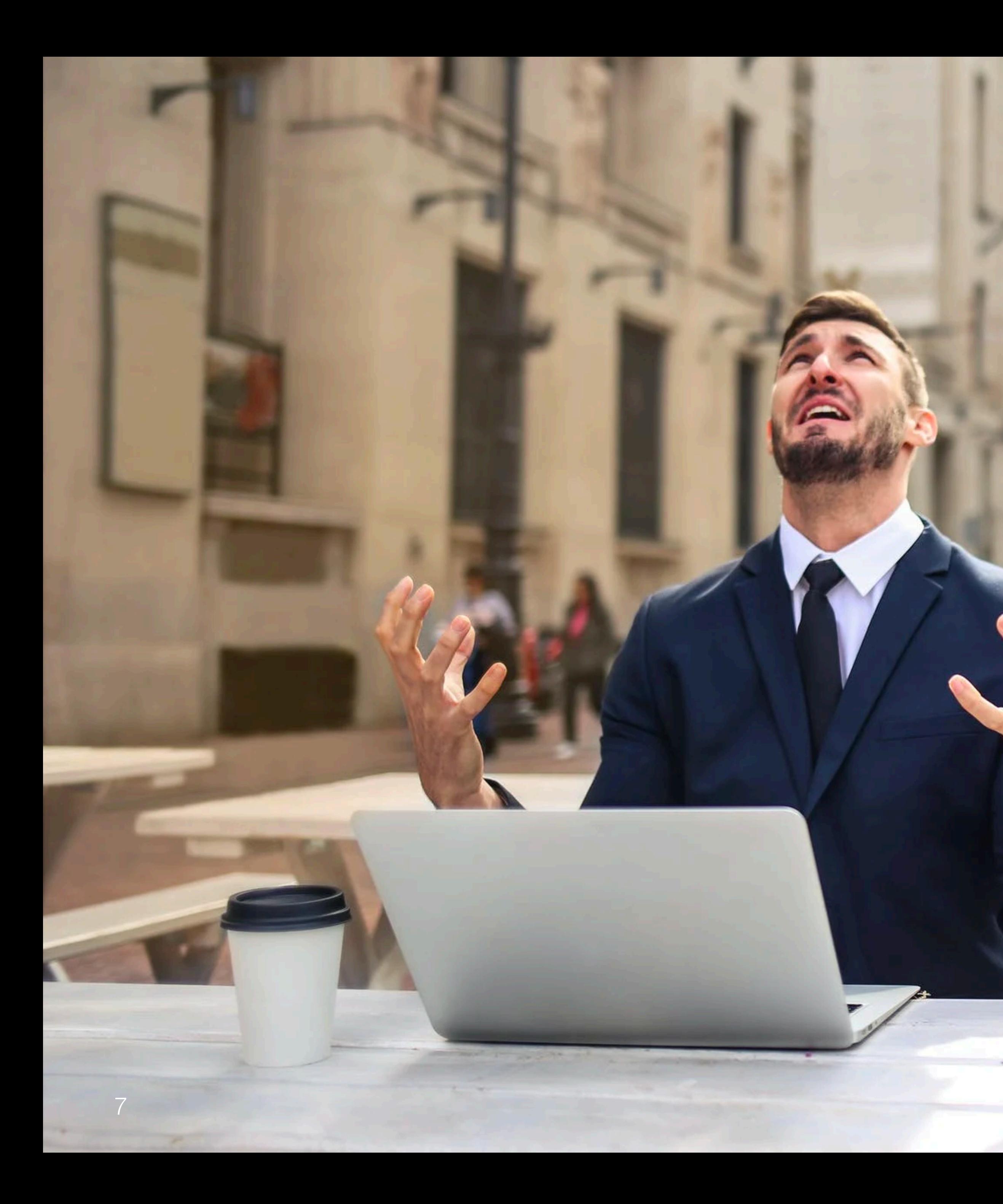

**Source: https://www.pexels.com/de-de/foto/mann-hande-laptop-macbook-3777572/**

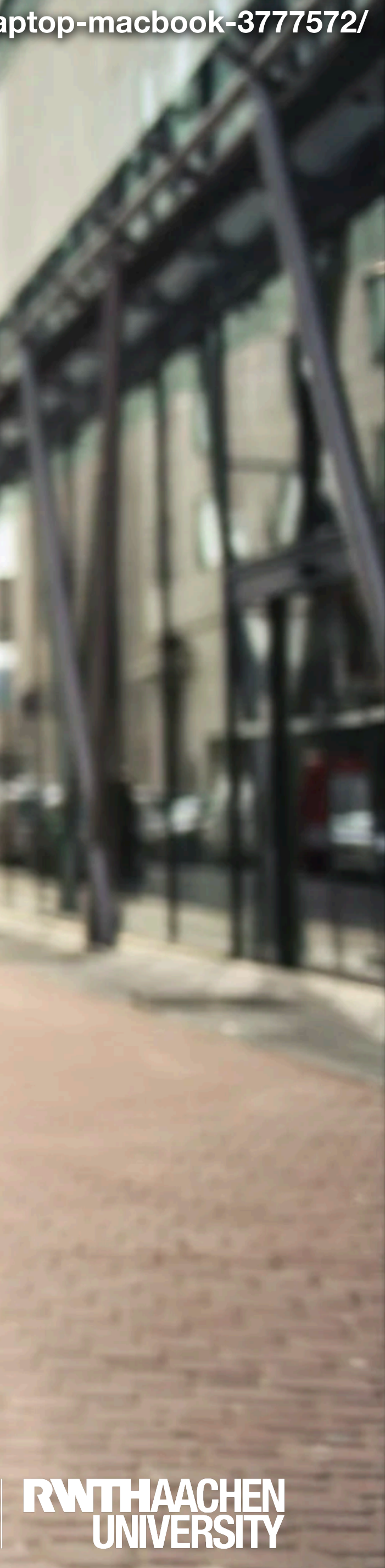

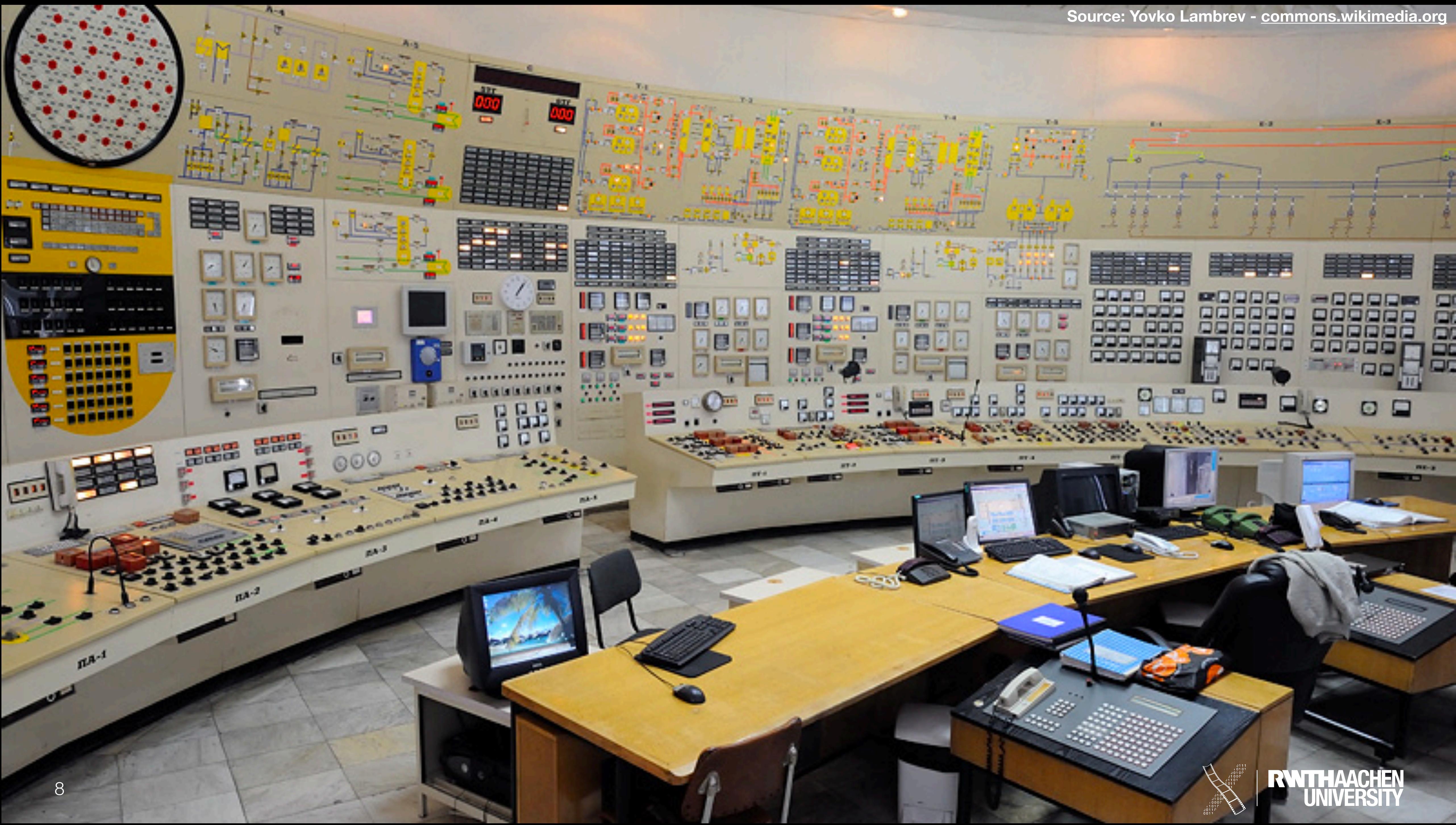

## **Usability Sells!**

Prof. Dr. Jan Borchers: Designing Interactive Systems I • WS 2023/24 9

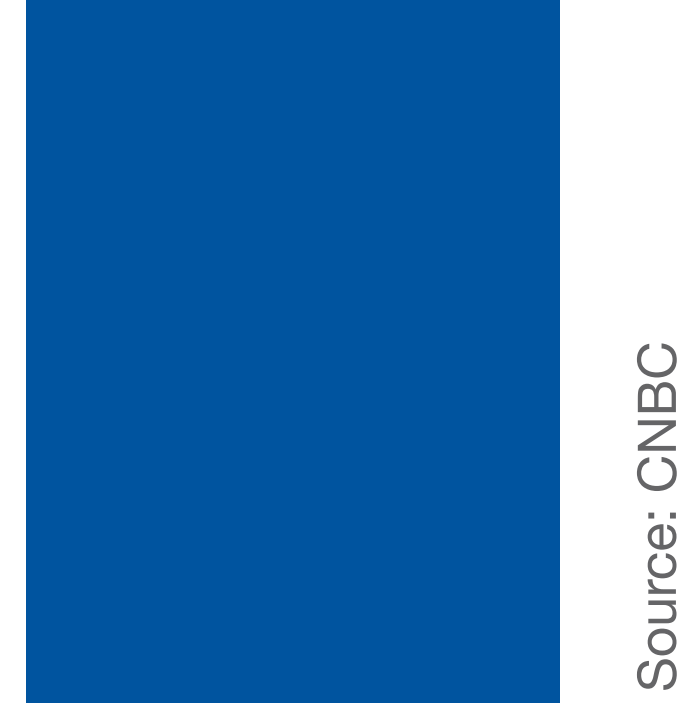

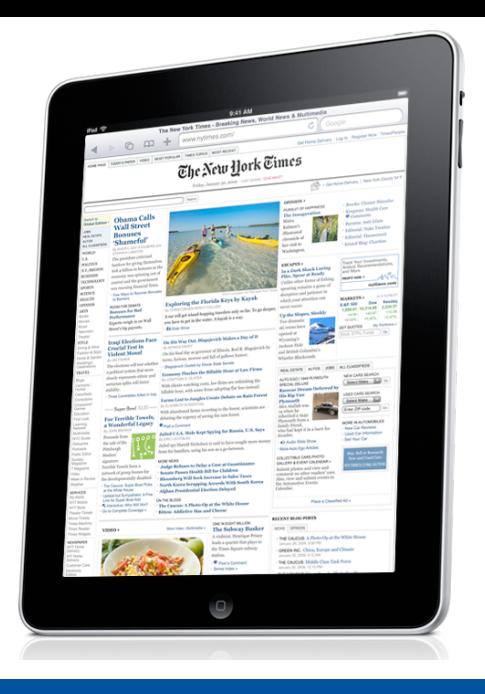

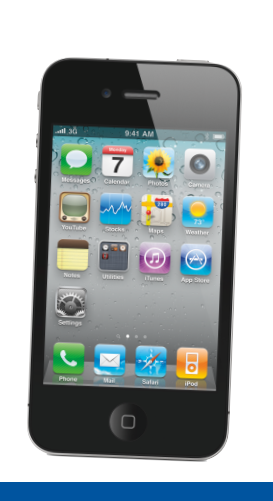

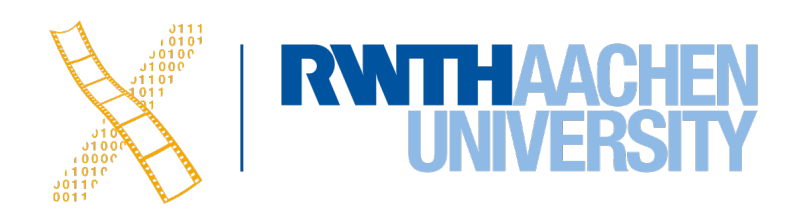

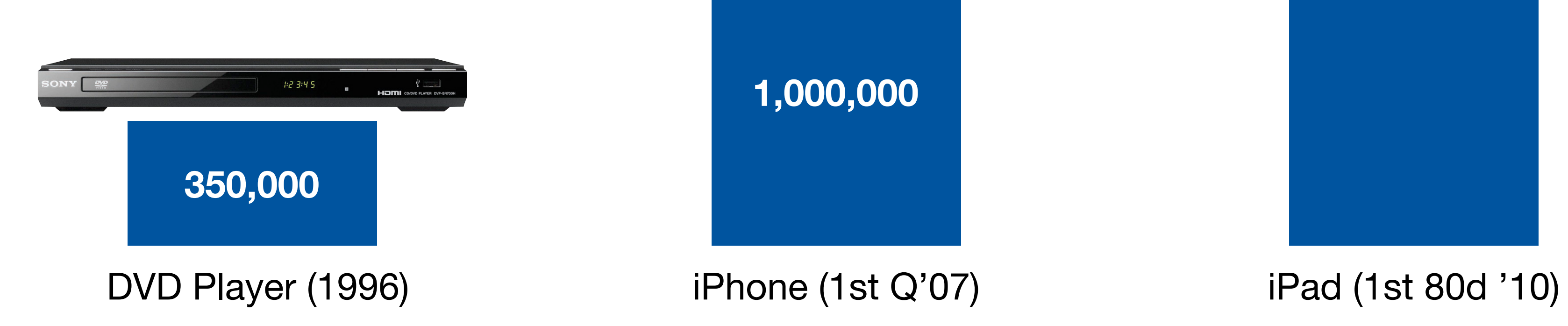

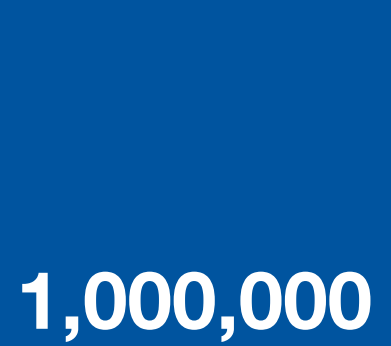

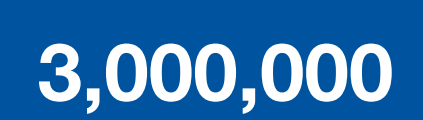

## **What is HCI?**

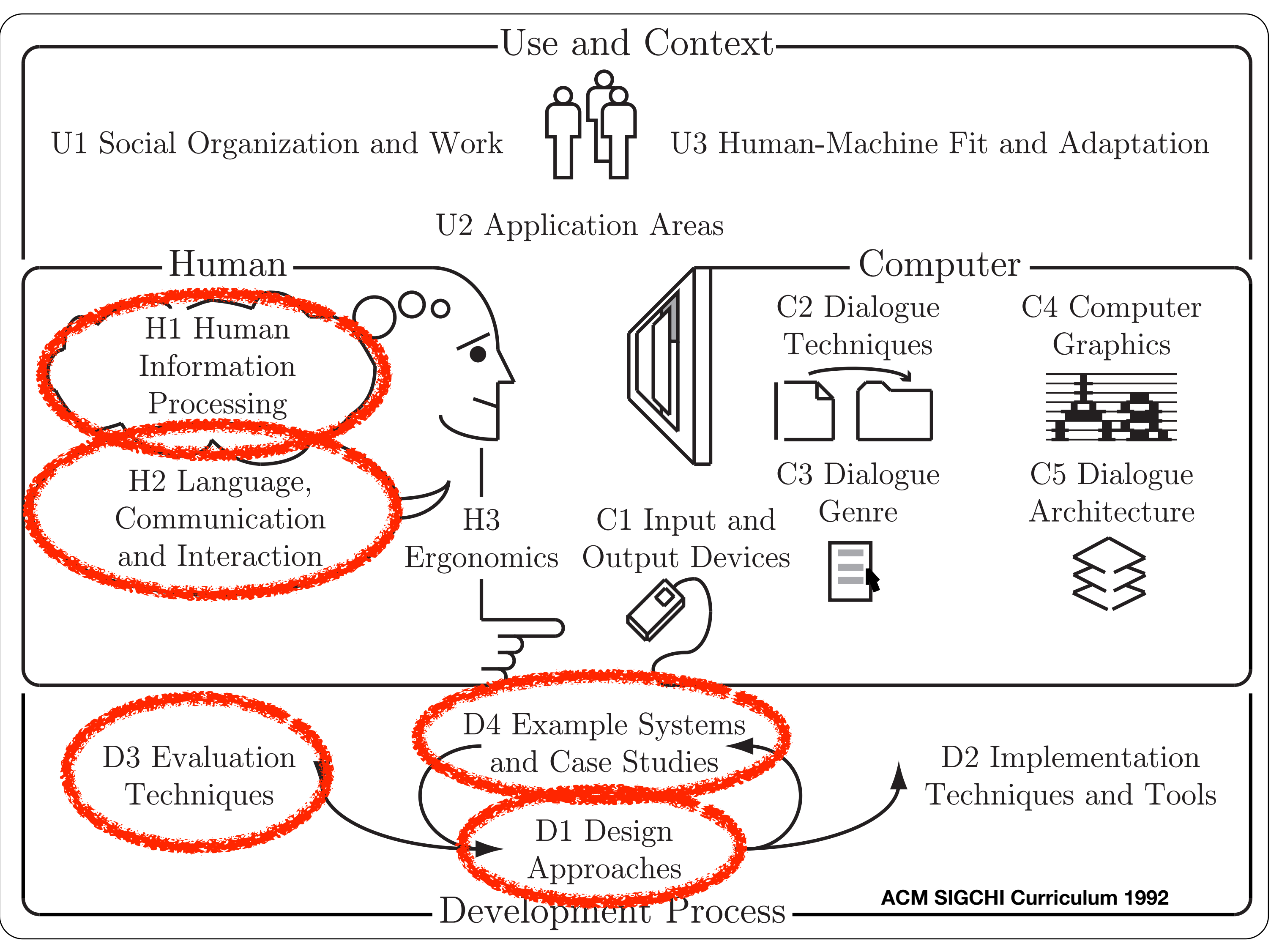

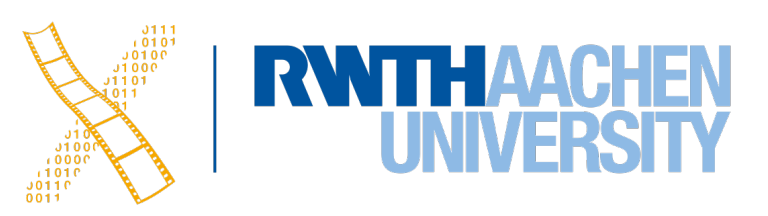

## **Class Topics**

- History of HCI
- Visions
- Phases of **Technology**
- Performance
- Models of interaction
	- Affordances
	- Mappings
	- Constraints
	- Types of knowledge
	- Errors
- Design principles
- Iterative design
- User observation
- Ideation
- Prototyping
- User studies and evaluation
- Interaction design notation

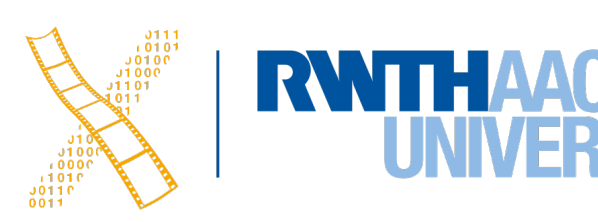

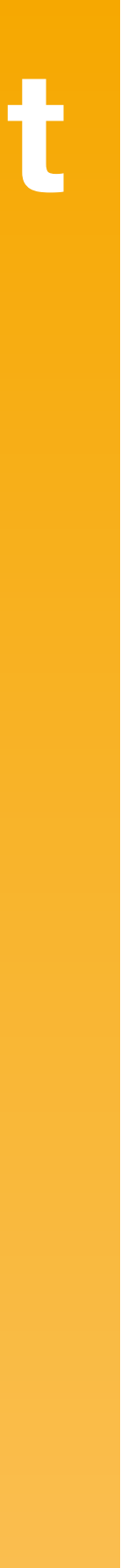

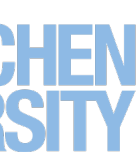

### **Human**

### **Case Studies**

### **Development Process**

### For more details, see [hci.rwth-aachen.de/dis.](http://hci.rwth-aachen.de/dis)

11 Prof. Dr. Jan Borchers: Designing Interactive Systems I • WS 2023/24

### **Textbooks**

REVISED & EXPANDED EDITION

### The DESIGN of EVERYDAY **THINGS**

"The Design of Everyday Things is even more relevant today than it was when first published." -TIM BROWN, CEO of IDEO, author of Change by Design

> **DON NORMAN**

### Required Reading Recommended Reading

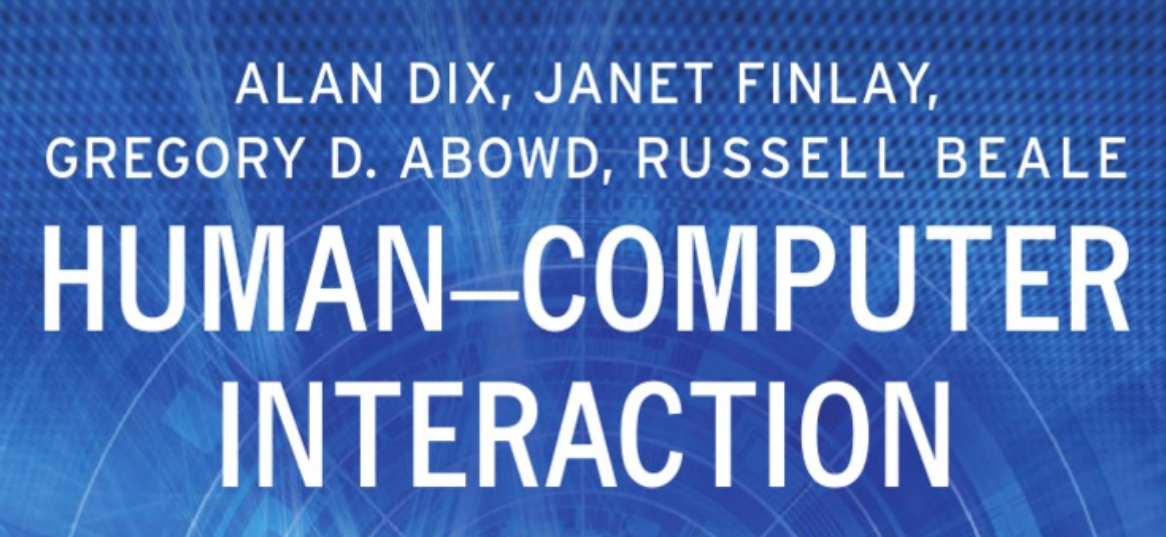

**THIRD EDITION** 

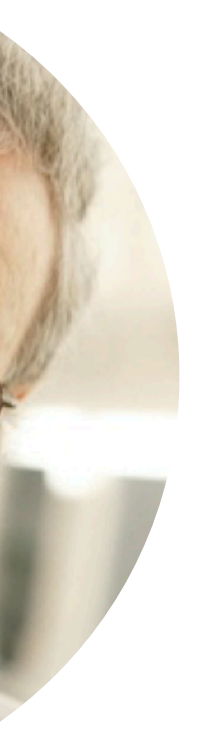

PEARSON Prentice<br>Hall **CONTRACTORS** ,,,,,,,,,,,,,,,,,

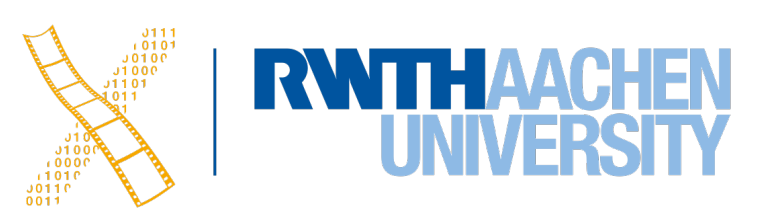

# **Media Computing Group**

13 Prof. Dr. Jan Borchers: Designing Interactive Systems I • WS 2023/24

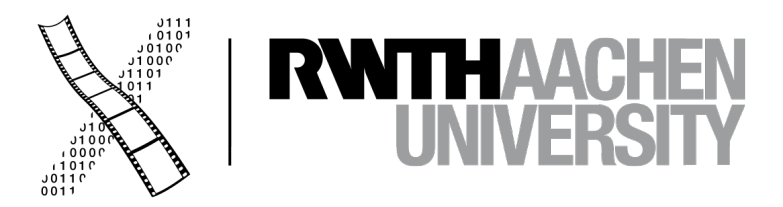

## **Our Classes**

**WS P 7 The Media Computing Project Post-Desktop User Interfaces Current Topics in HCI WS V/Ü 6 iOS Application Development** Designing Interactive Systems II **Designing Interactive Systems I** 

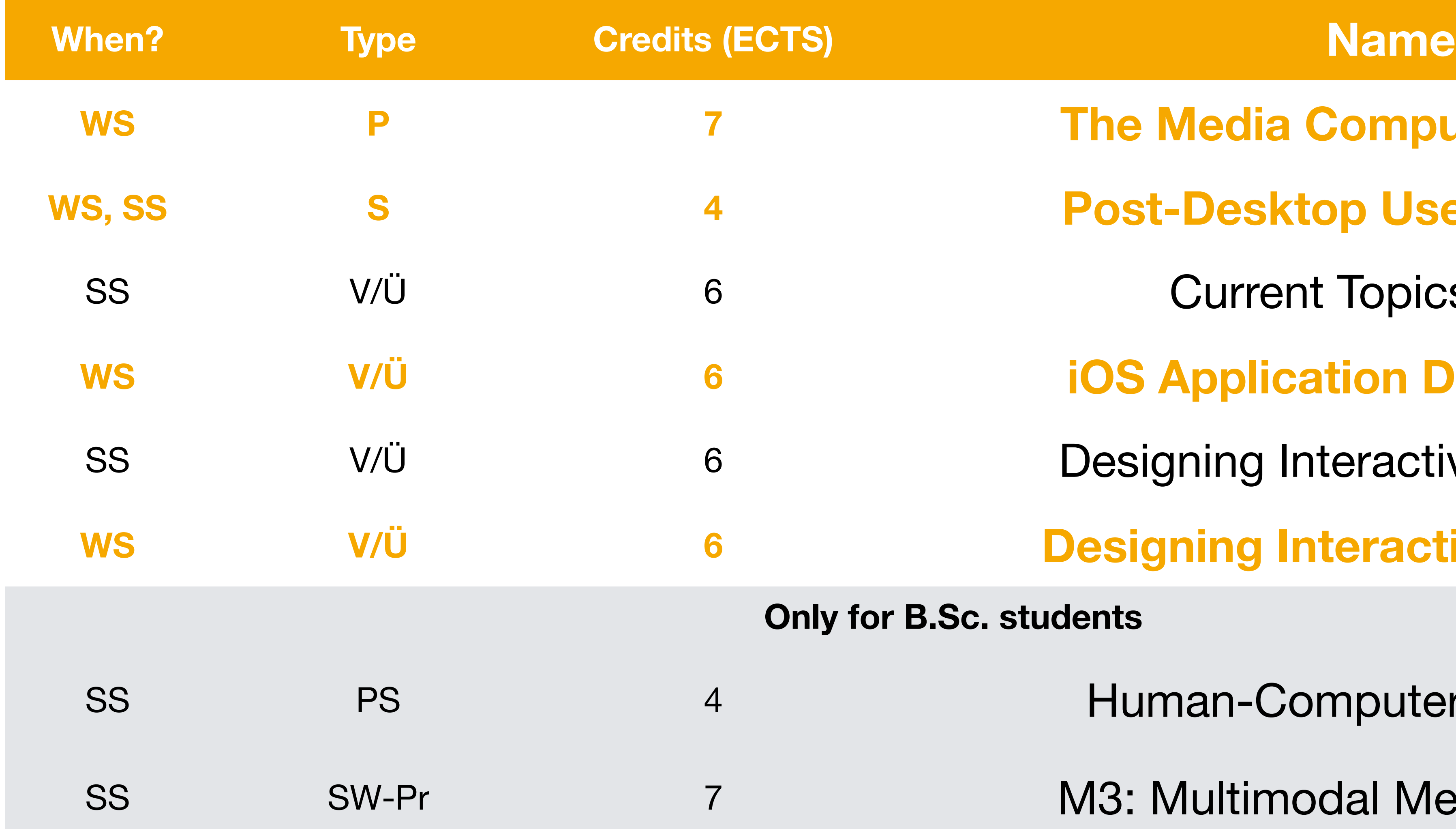

14 Prof. Dr. Jan Borchers: Designing Interactive Systems I • WS 2023/24

**Only for B.Sc. students**

Human-Computer Interaction

M3: Multimodal Media Madness

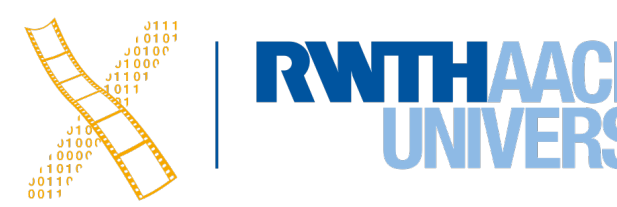

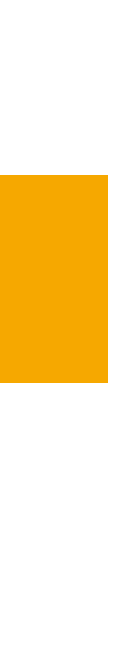

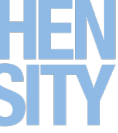

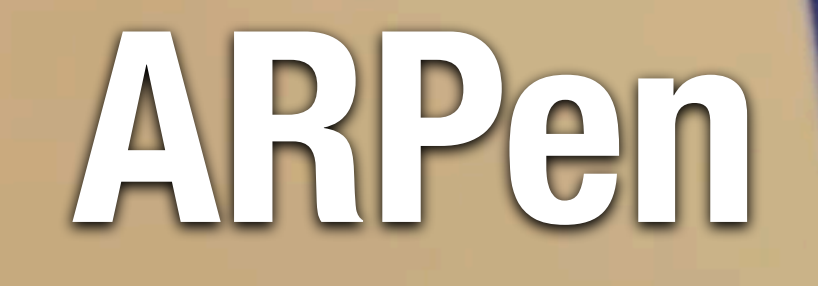

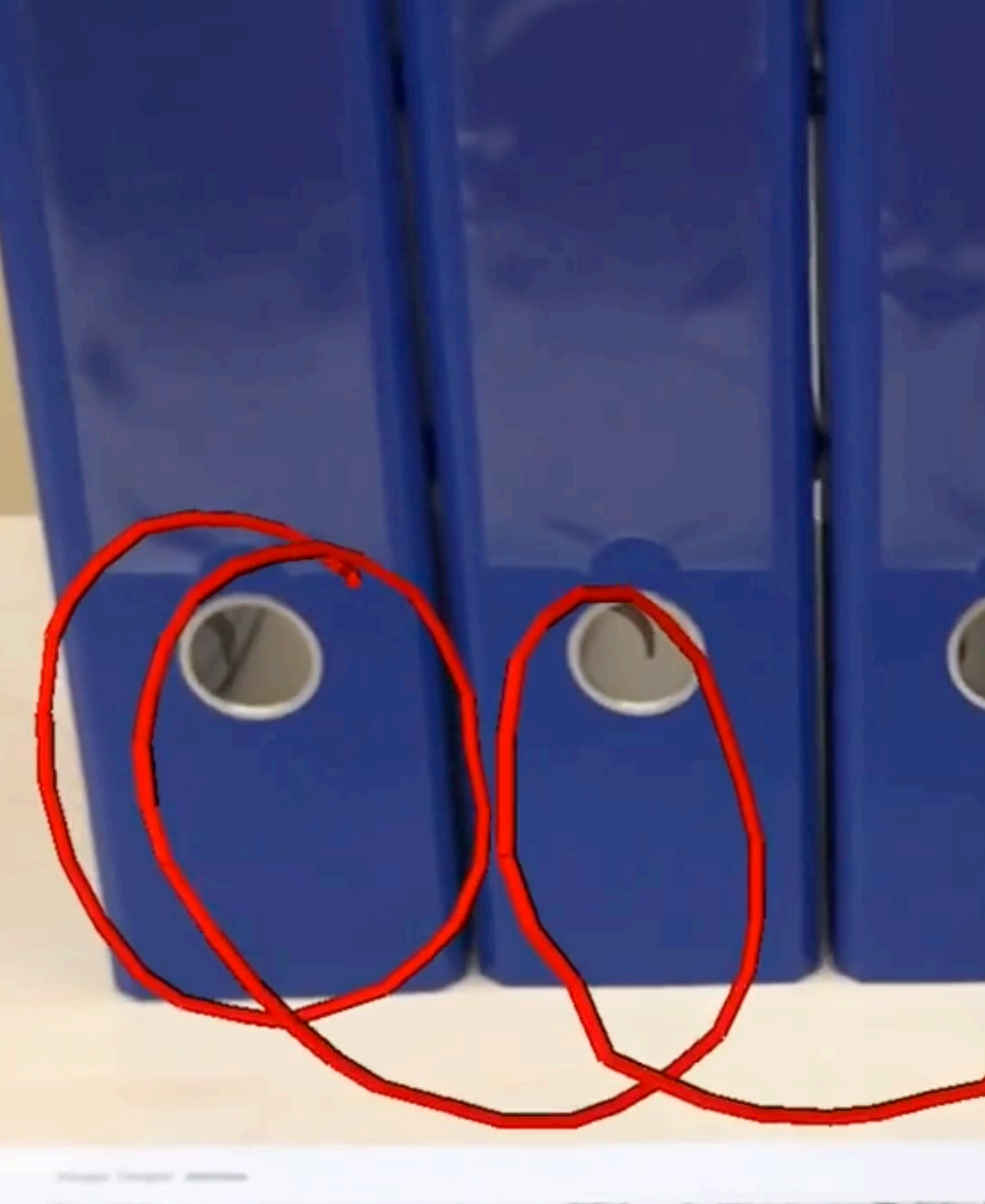

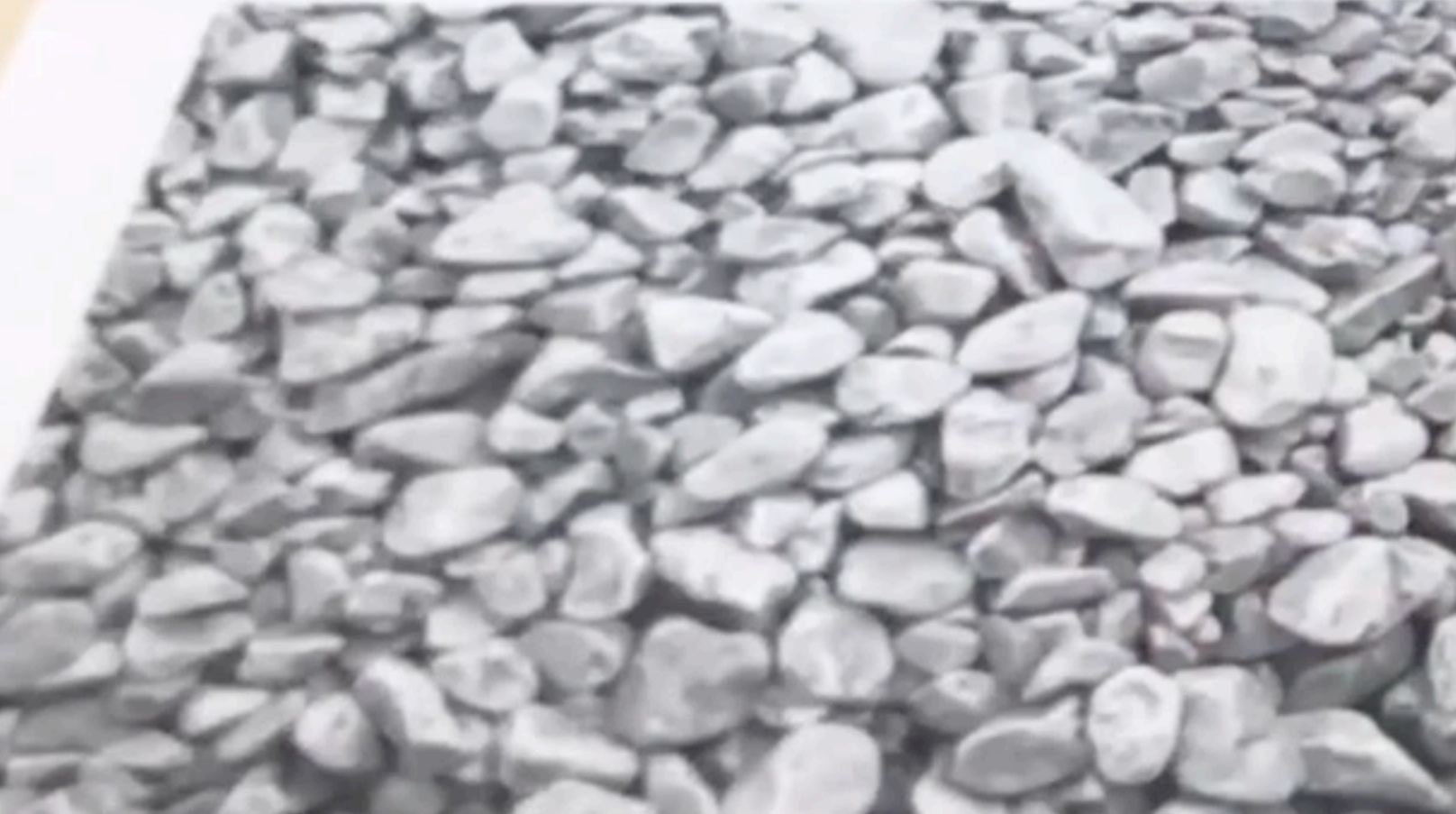

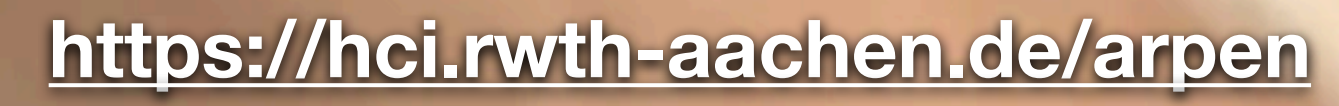

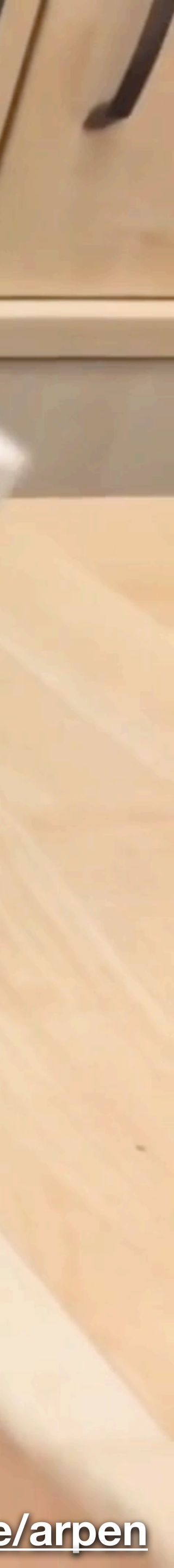

## **Springlets**

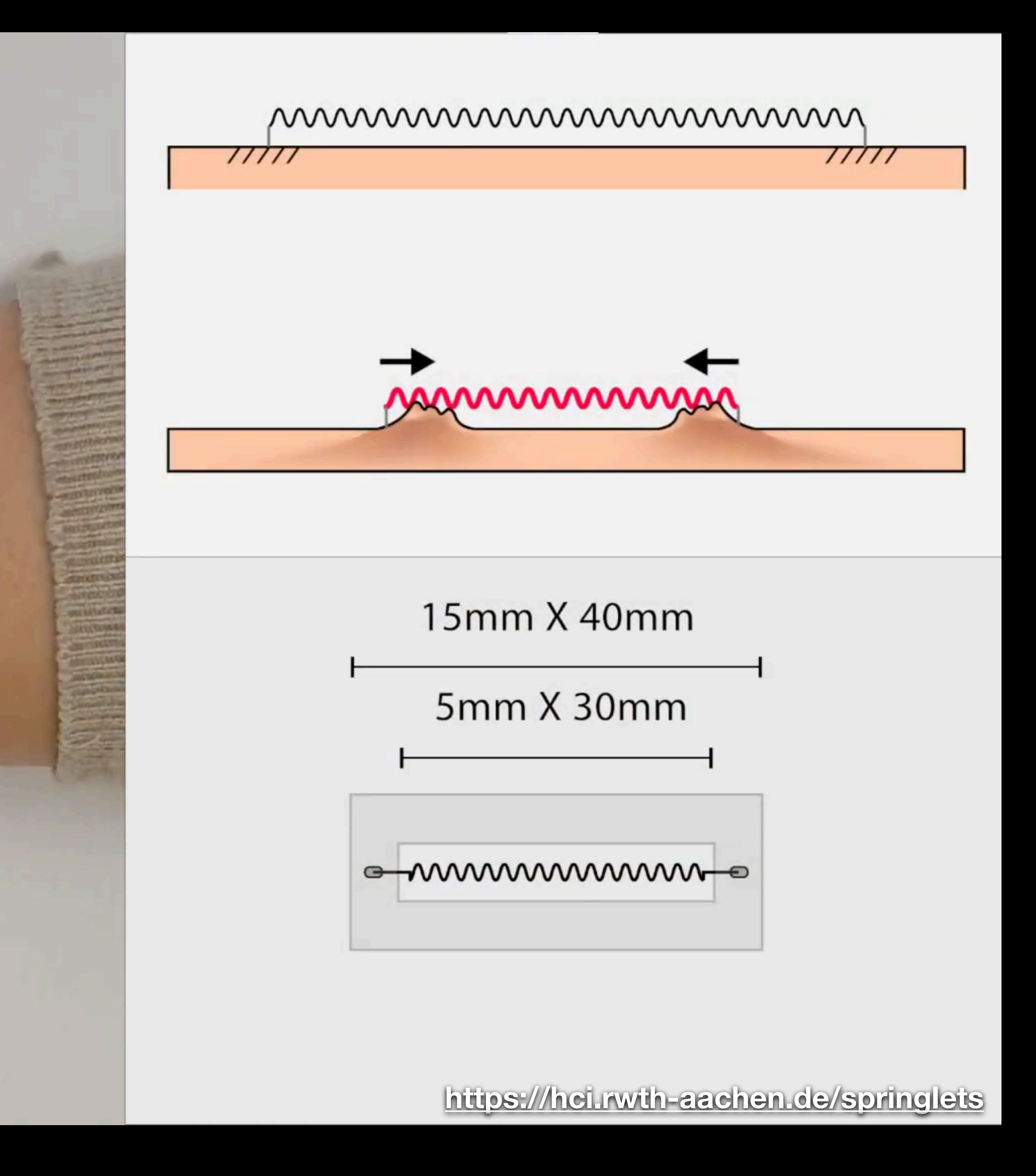

## Student project from M3 B.Sc. lab, SS<sup>1</sup>19

 $\circledcirc$ 

17

i o

G G#

 $\sigma$ 

**<https://hci.rwth-aachen.de/mcp1819>**

D

 $\circledcirc$ 

**<https://hci.rwth-aachen.de/m3>**

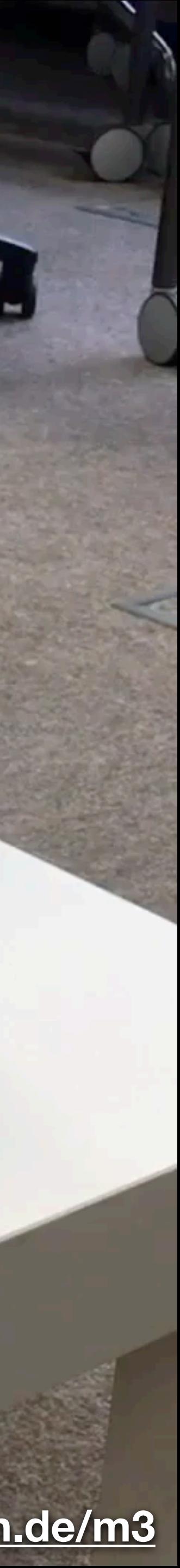

### **Aachen Maker Meetup**

- People doing strange things with electricity in Aachen
- 3rd Wednesday of every month Next event: **Oct. 18, 2023, at 18:30**
- Sign up here: **[hci.rwth-aachen.de/amm](https://hci.rwth-aachen.de/amm)**

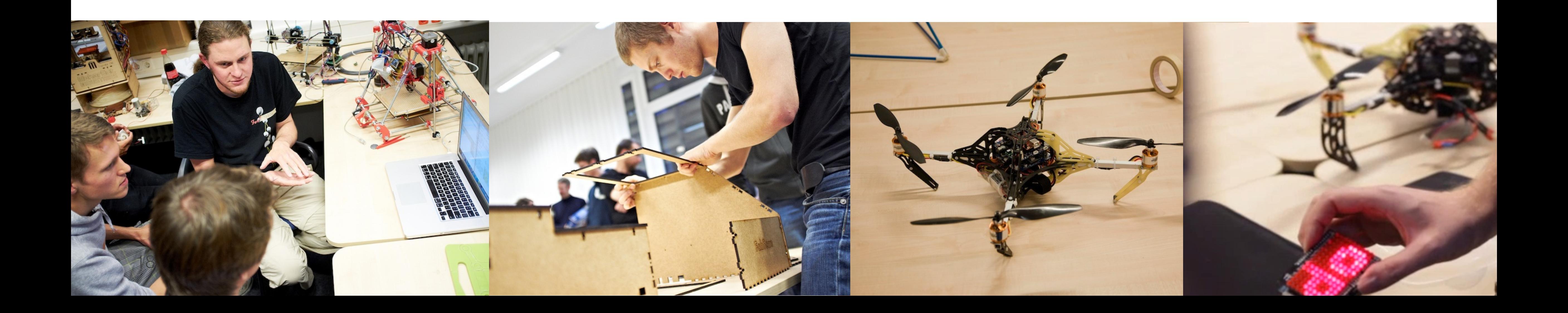

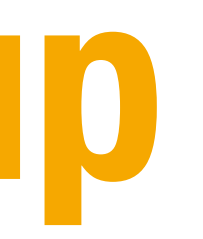

### **CocoaHeads Aachen**

- CocoaHeads: International meet-ups about Apple's Cocoa Framework for macOS and iOS
- Last Thursday of every month
- Sign up here: **[hci.rwth-aachen.de/cocoaheads](https://hci.rwth-aachen.de/cocoaheads)**

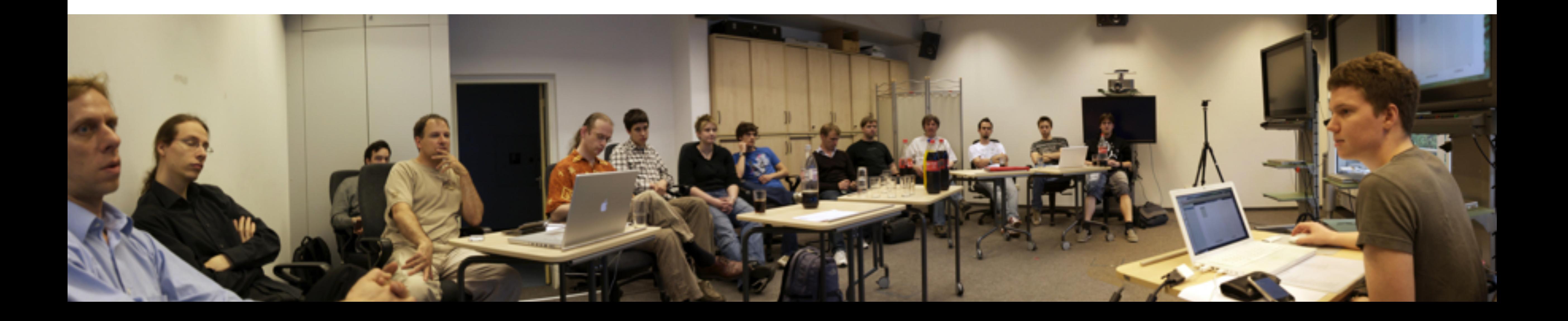

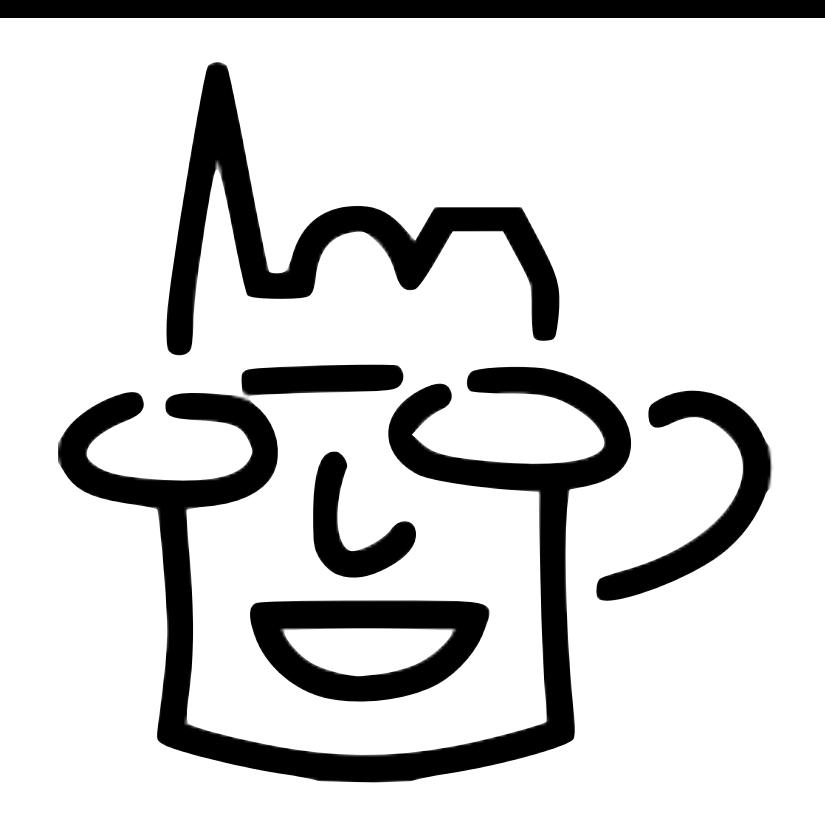

# **Course Structure**

20 Prof. Dr. Jan Borchers: Designing Interactive Systems I • WS 2023/24

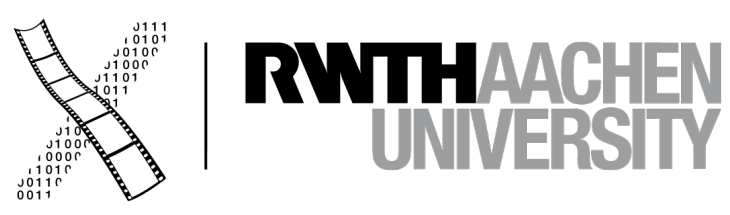

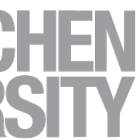

### **Course Structure**

### **UX Project (graded)**

- Create your own UX project in a group of six
- Finally, showcase your project in a video

**Dec 12th – Jan 30st**

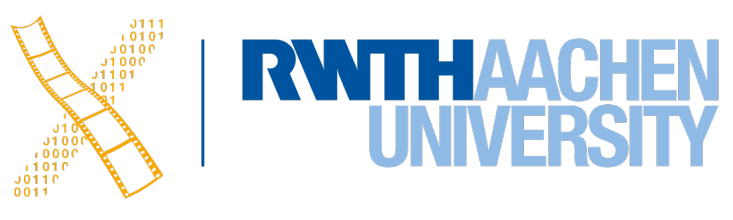

### **Lecture**

Interactive classes with Prof. Borchers

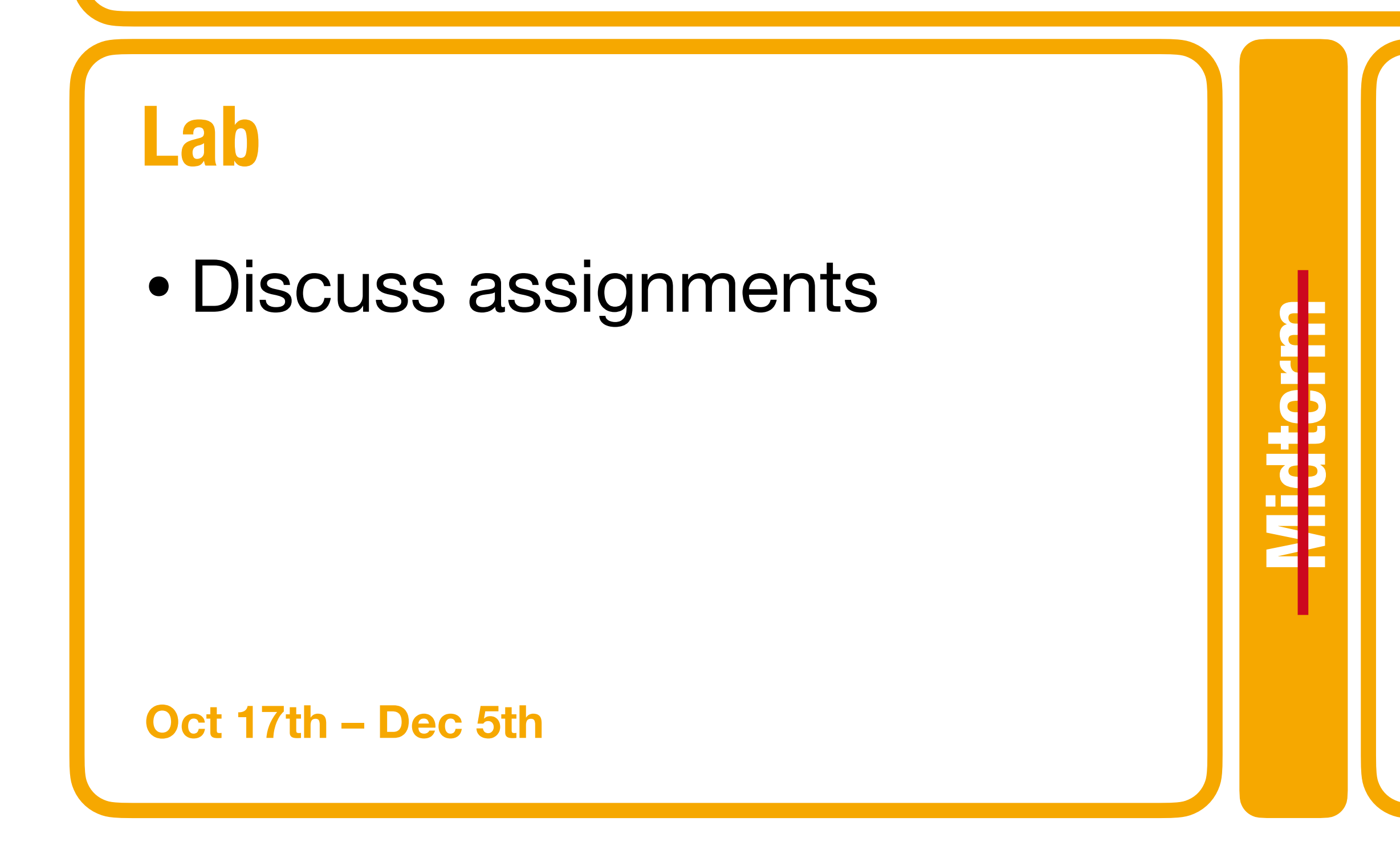

**Final Exam**

Final Exa

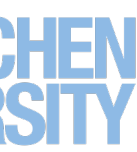

**Feb** 

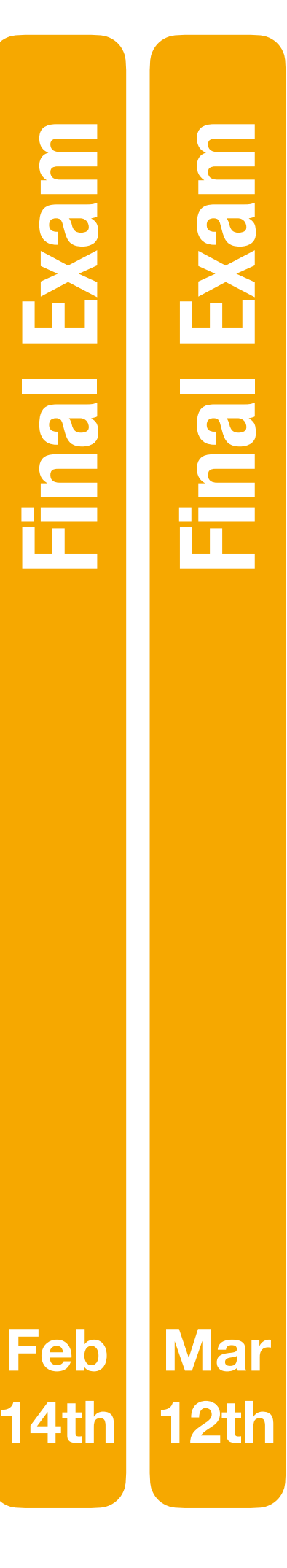

### **Final Grade Distribution**

### Final exam 60%

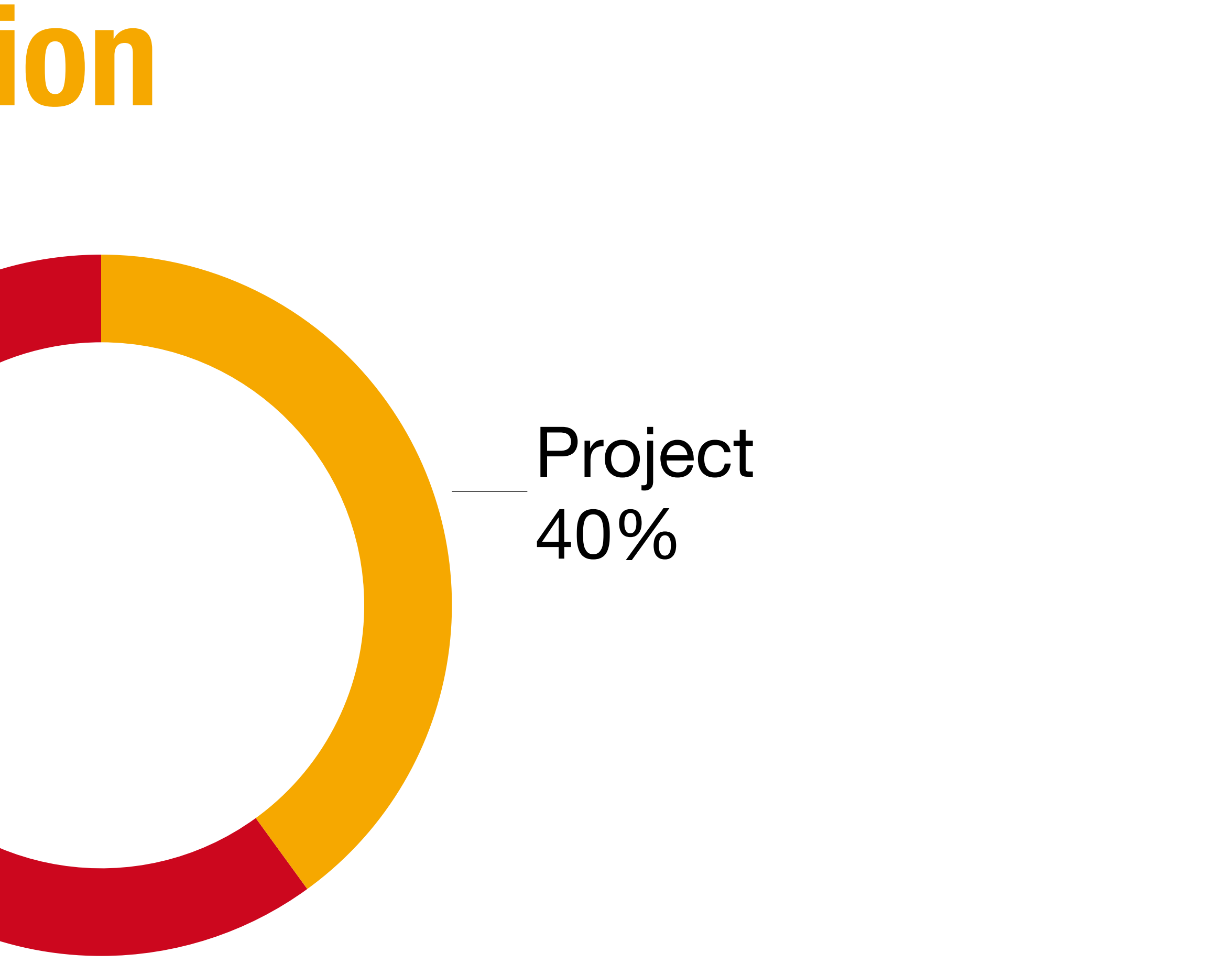

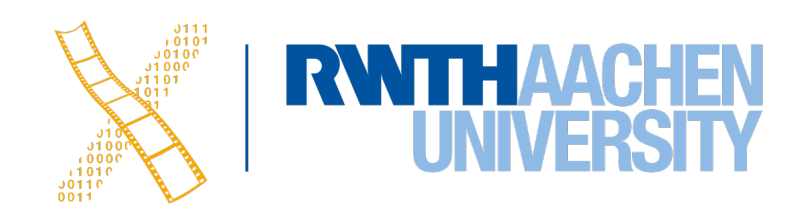

### To pass the course, you must pass both project and final exam. **!**

22 Prof. Dr. Jan Borchers: Designing Interactive Systems I • WS 2023/24

## **Registering for this Class**

- Limited to **120 seats**
	- Register via RWTHonline and upload the Declaration of Compliance until **tomorrow, Oct 12, at 23:59**
- Erasmus students, and others who cannot register via RWTHonline: Email Sarah & Oliver your matriculation number and full name from your official *@rwth-aachen.de* email-address
- **• Email subject: [DIS1] Registration <your name>**

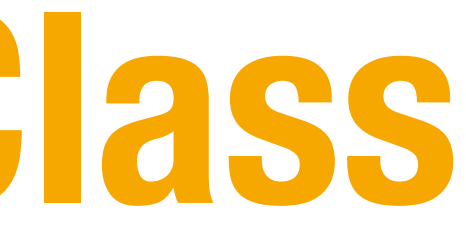

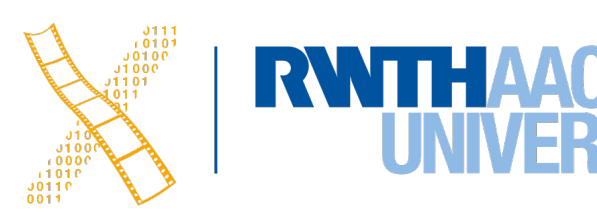

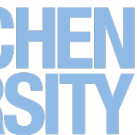

# **The Human**

24 Prof. Dr. Jan Borchers: Designing Interactive Systems I • WS 2023/24

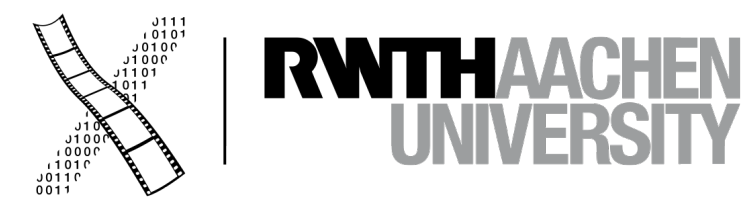

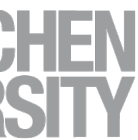

# **Model Human Processor: The CMN Model**

25 Prof. Dr. Jan Borchers: Designing Interactive Systems I • WS 2023/24

### The Psychology Human-Computer Interaction

### STUART K. CARD THOMAS P. MORAN **ALLEN NEWELL**

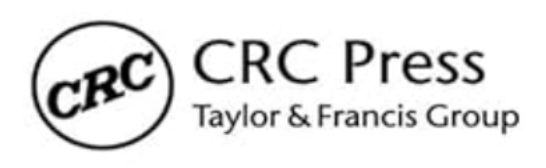

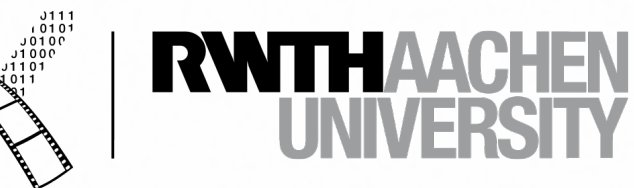

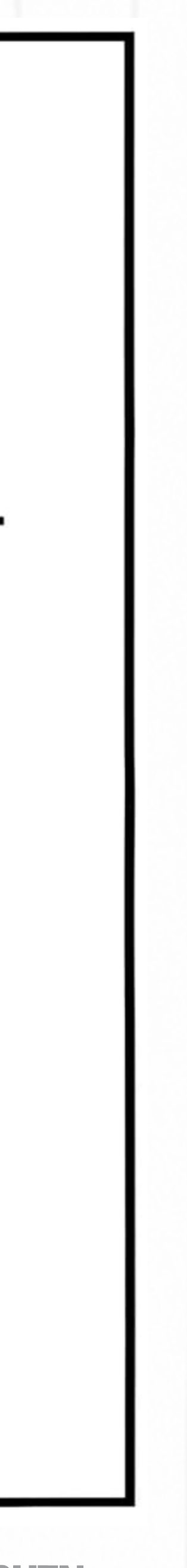

### **Model Human Processor**

- 3 processors with associated memory
- Slow, middle, fast performers

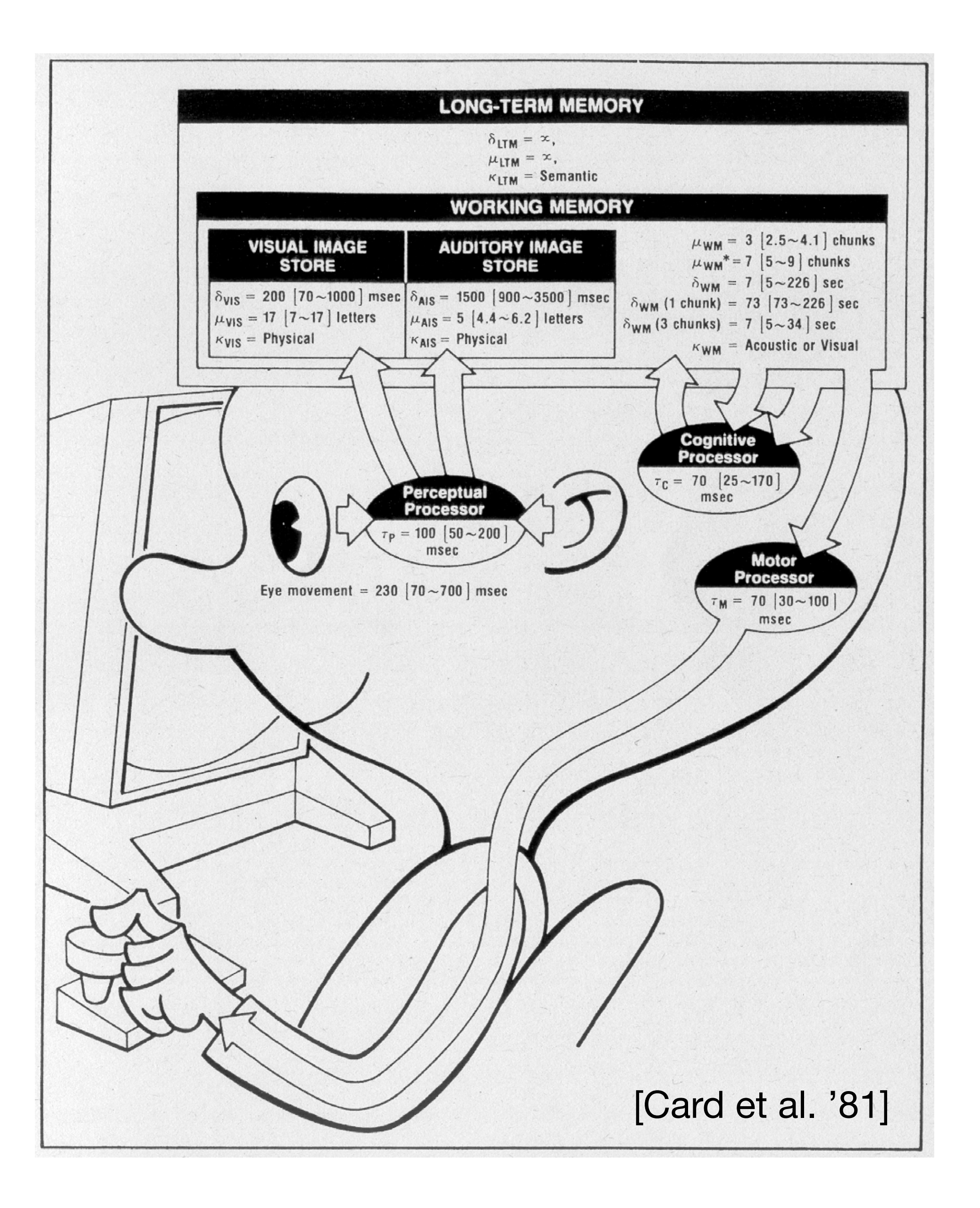

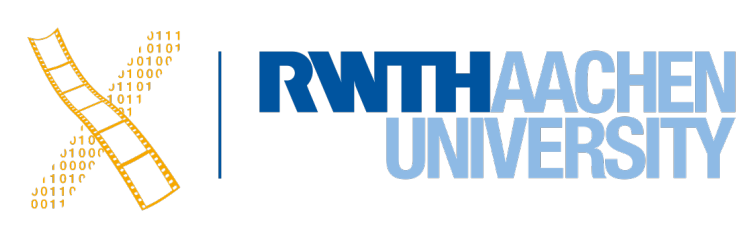

### **In-Class Experiment 1: Perceptual Processor**

- Work in pairs of two
- Read out the text from *Experiment 1* to your group partner
- The other partner observes the eye movement of the reading person
- Then switch
- What did you observe?

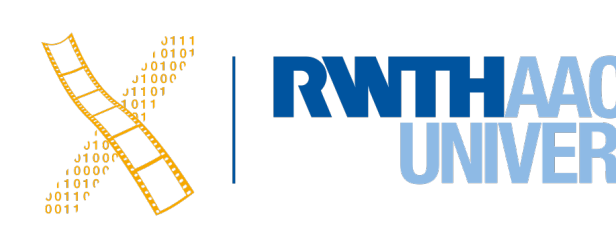

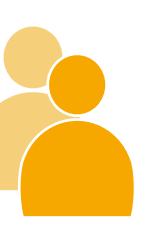

### **Perception**

- Eye saccades: 230 ms
- Explains reading rates
	- Maximum:13 characters/saccade  $\Rightarrow$  652 words/minute

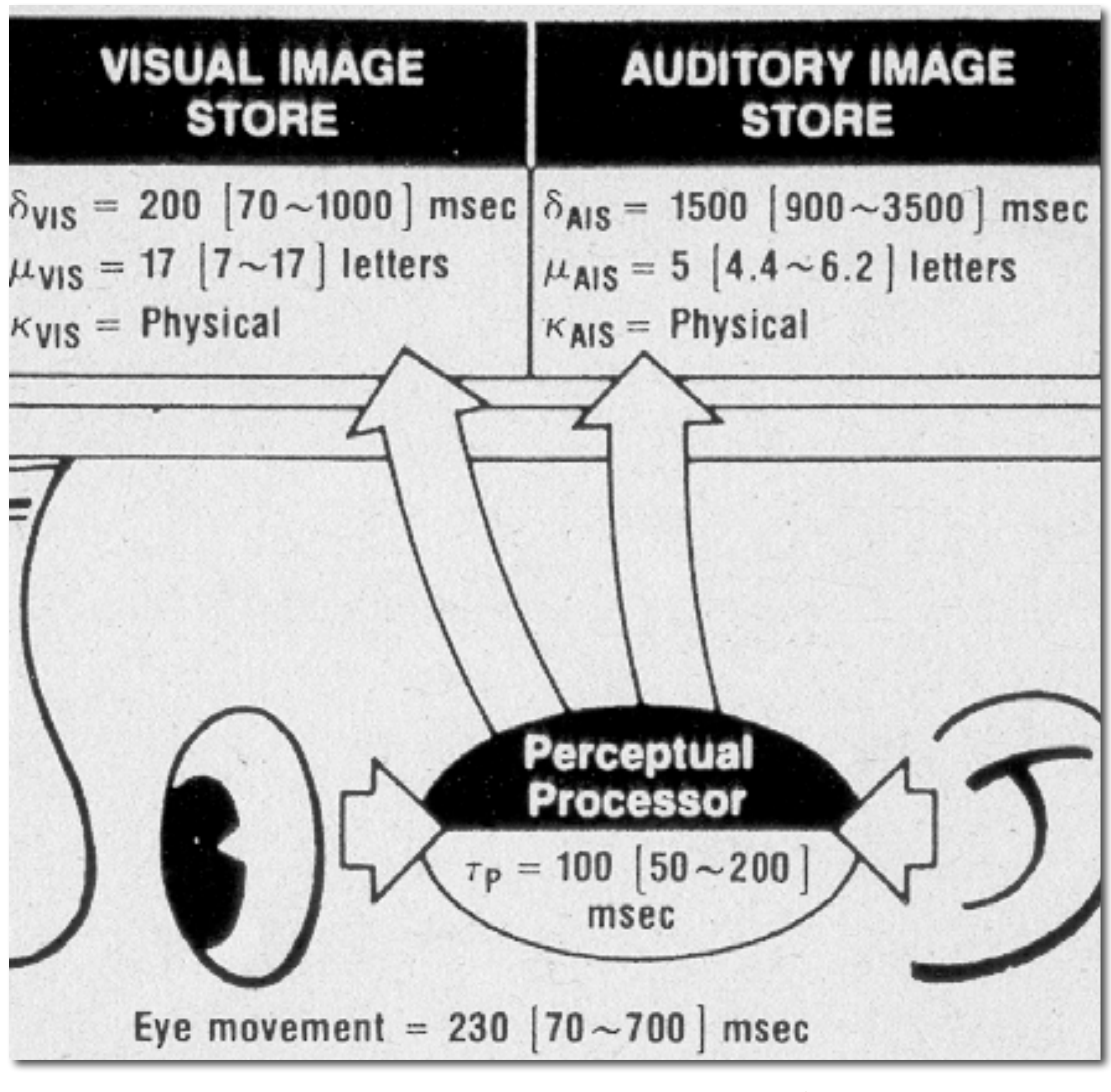

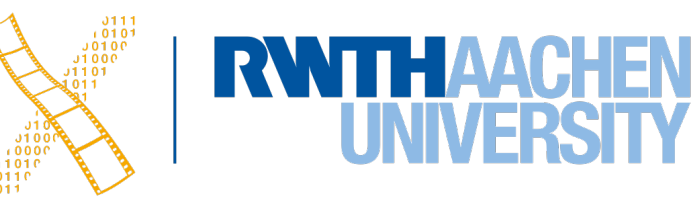

### **Perceptual Processor**

- Stores sensor signals in visual & auditory stores
- Perception time:  $\tau_P \approx 100$  ms
	- Explains Bloch's Law
		- $R = I \times t$
		- R is response
		- I is intensity
		- t is exposure time
	- Constant response for t < 100ms

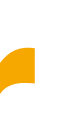

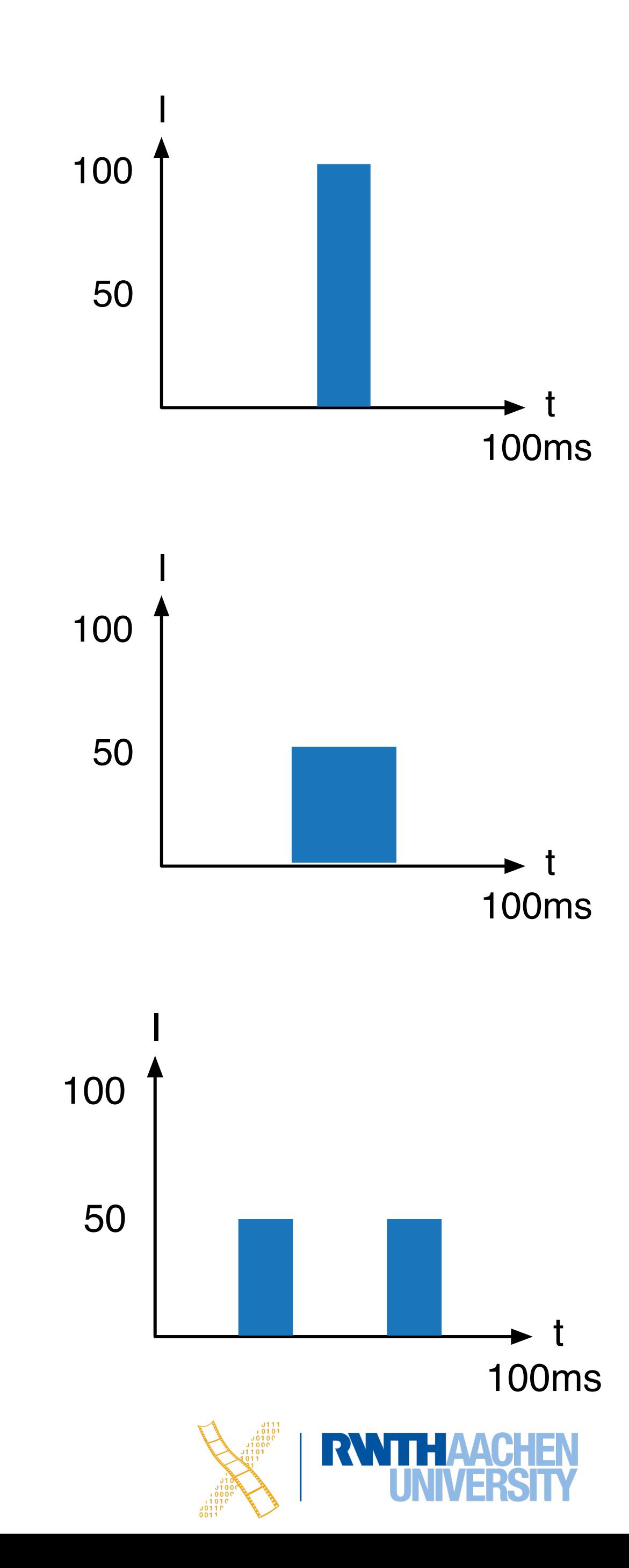

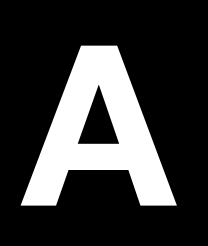

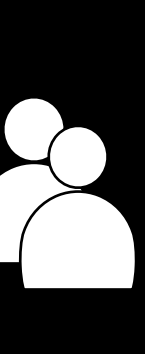

## **In-Class Experiment: Bloch's Law**

- 
- 
- 
- 
- 
- 
- 
- - -

**B**

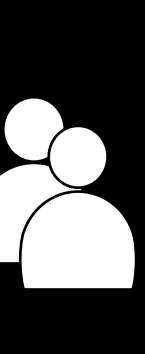

## **In-Class Experiment: Bloch's Law**

- 
- 
- 
- 
- 
- 
- 
- - -

**C**

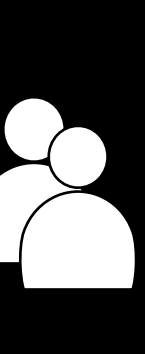

## **In-Class Experiment: Bloch's Law**

- 
- 
- 
- 
- 
- 
- 
- - -

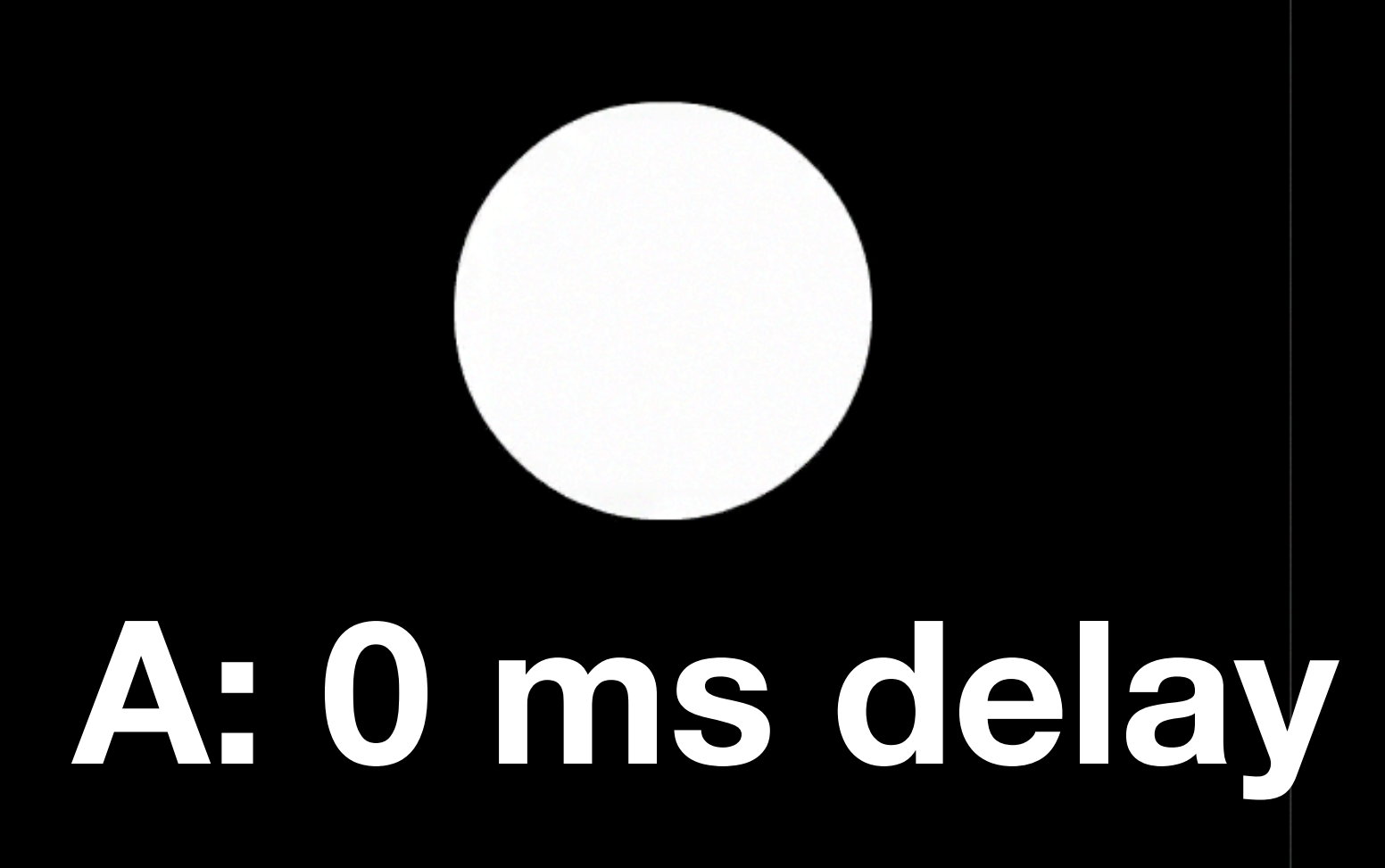

### **B: 50 ms delay C: 100 ms delay**

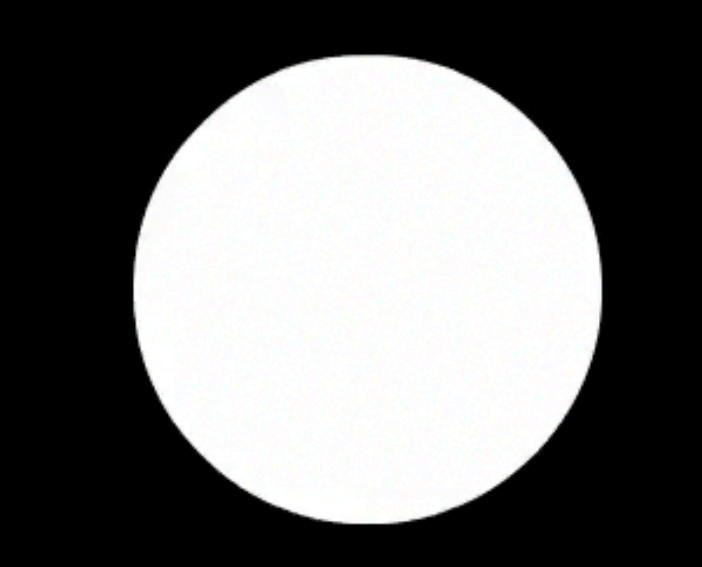

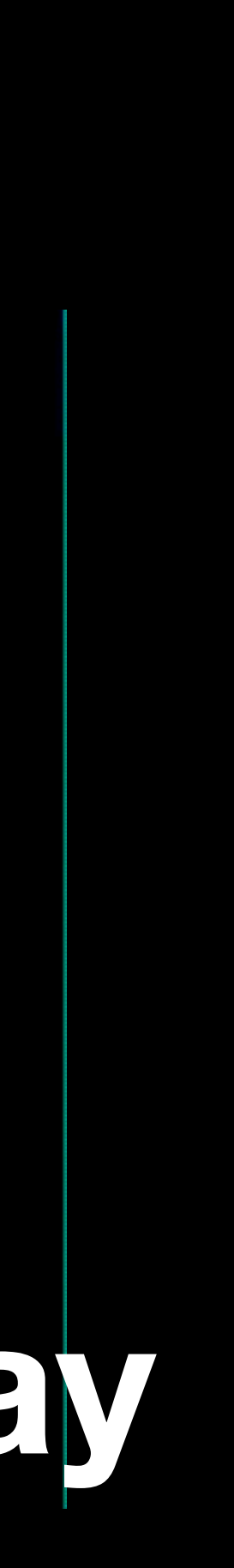

## **Perceptual Processor**

- Perception time:  $\tau_P \approx 100$  ms
	- Explains animation rates (10 fps for "MiddleMan")
	- Explains max. delay before causality breaks down
	- Shortens with intensity

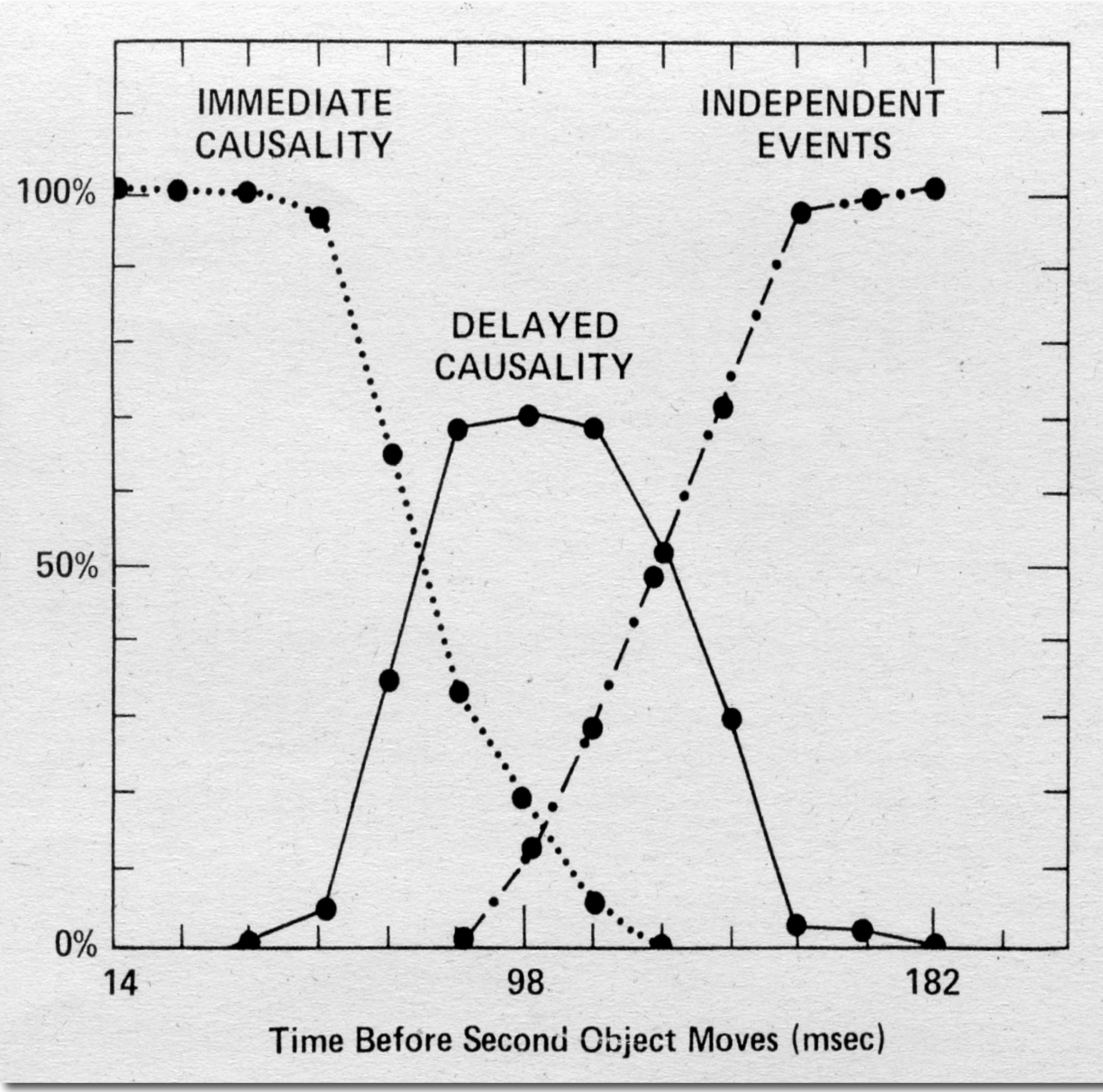

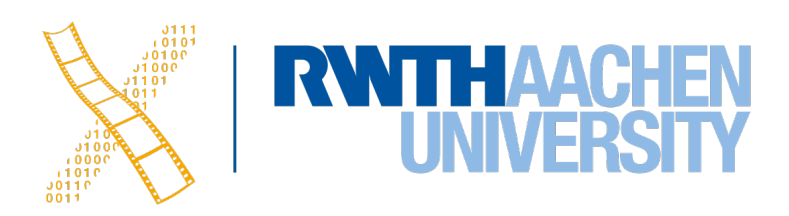

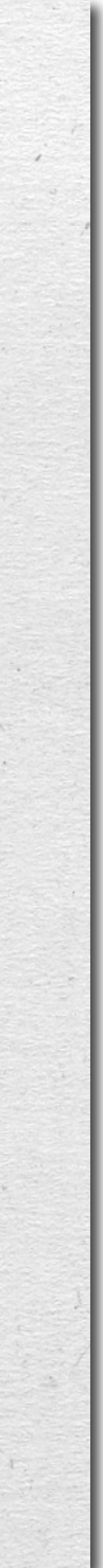

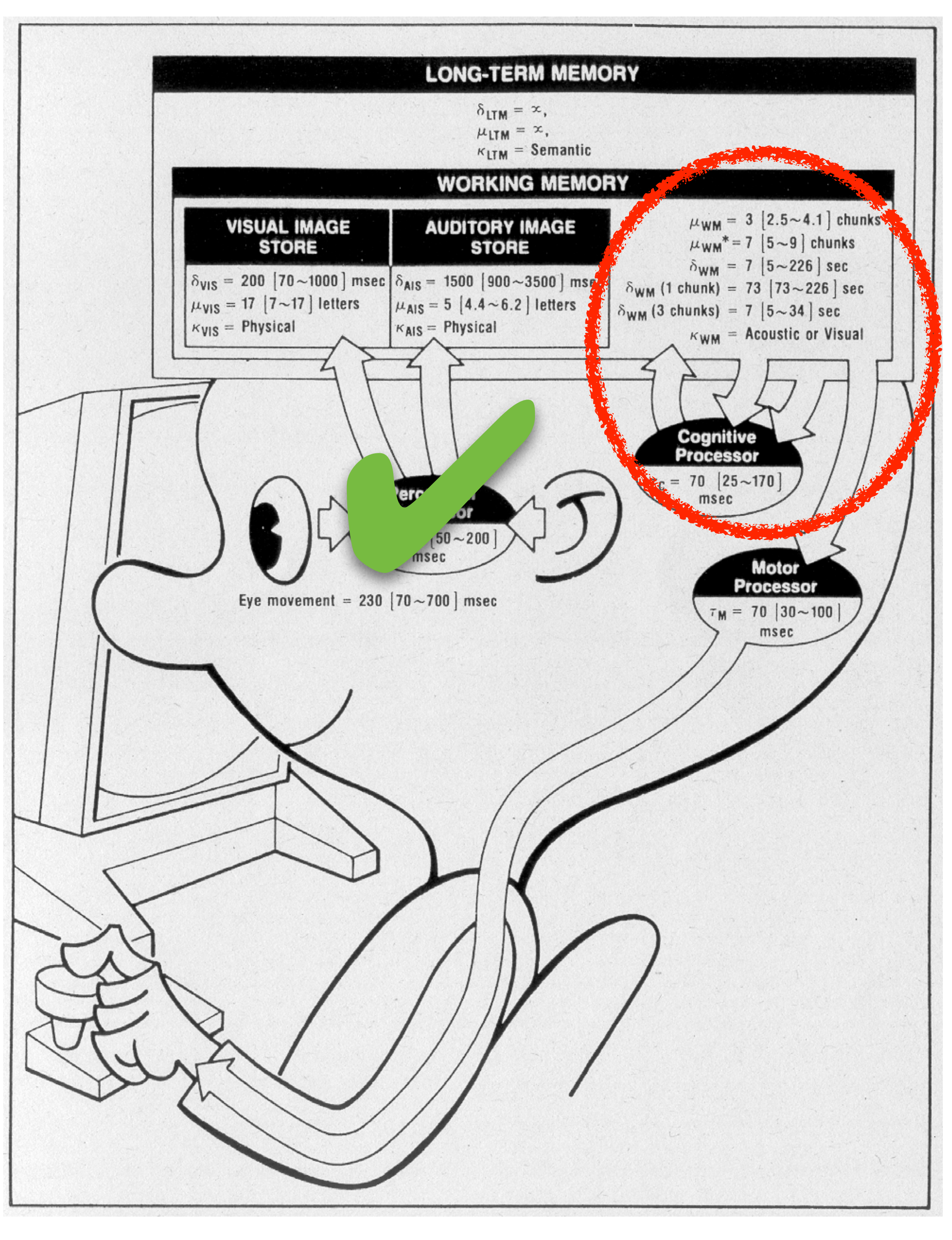

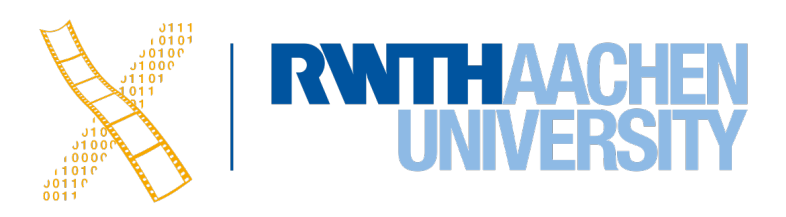

## **In-Class Experiment 2: Cognitive System**

- As a group of two
	- One of you (P1) reads out a random sequence of 5 digits from your sheet to the other (P2)
	- Then P2 counts backwards aloud from 50
	- Then P1 asks P2 another question (like what they had for dinner three days ago?)
	- Then P2 writes down the numbers that they still remember.
- Switch roles, repeat with 9 digits.
- Finally, switching roles again, read the long sequence of numbers to your partner, stopping somewhere suddenly. See how many of the last numbers they can repeat immediately.

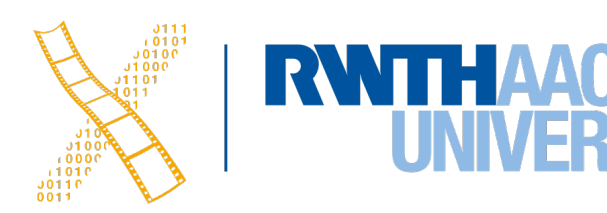

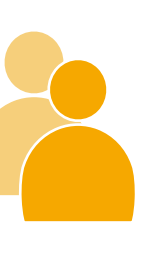

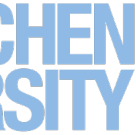

## **Cognitive System**

- Chunks depend on user & task
- Working memory:
	- Capacity:  $\mu_{WM} = 7 \pm 2$  chunks (Miller '56)
	- Half life:  $\delta_{1,WM} = 73$  s (1 chunk)  $\delta_{3,WM} = 7$  s (3 chunk)
	- Visual/acoustic encoding

• In 2001, [Nelson Cowen](https://doi.org/10.1017/S0140525X01003922) showed that  $\mu_{WM}$  is actually 4±1 chunks.

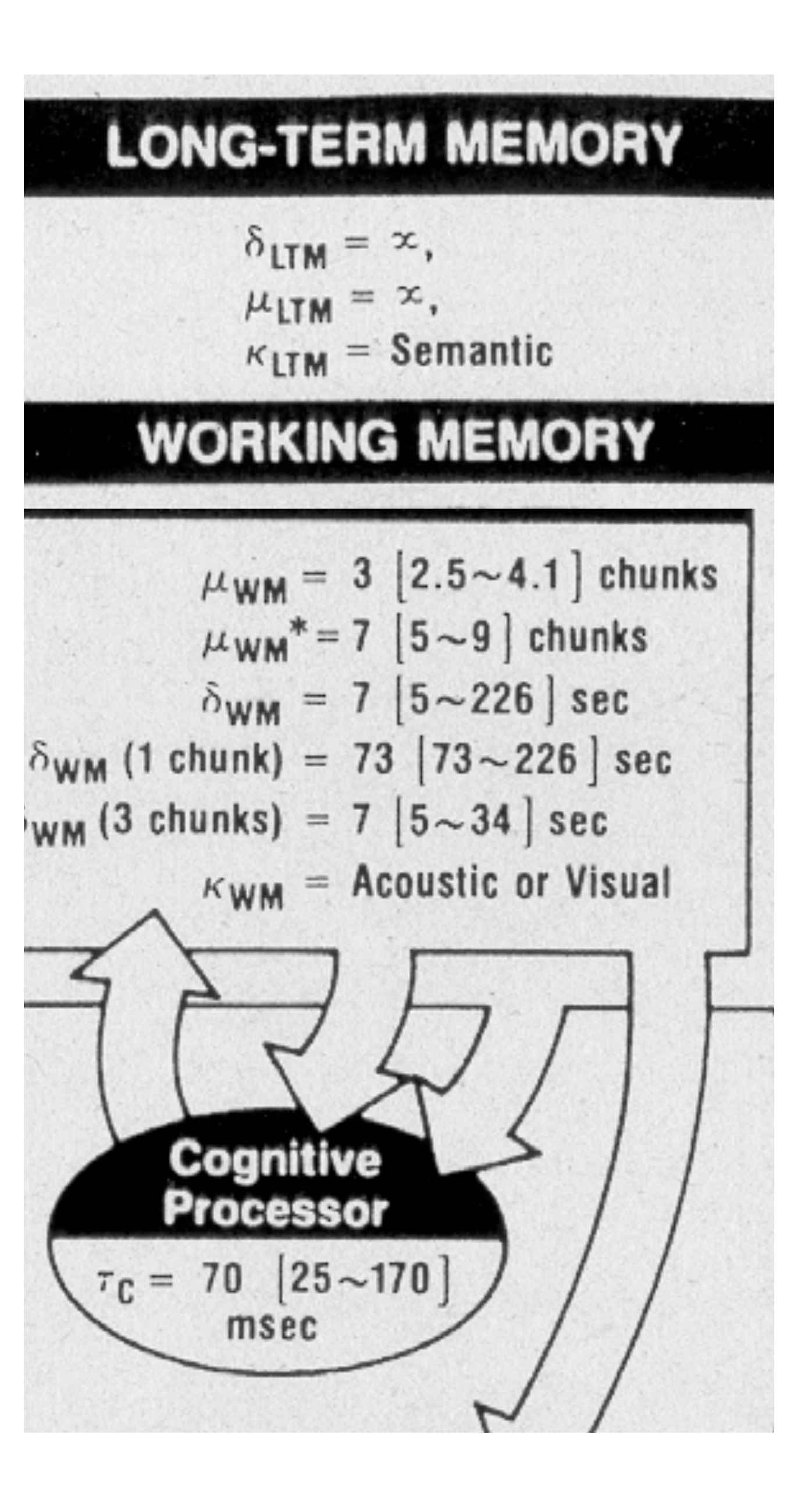

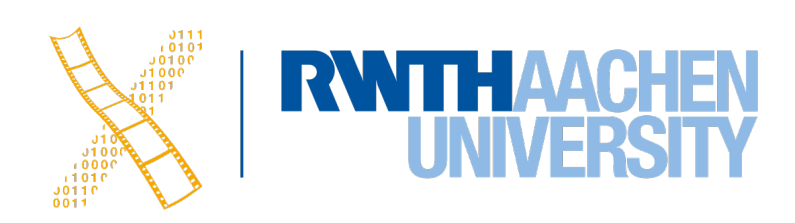

## **Cognitive System**

- Cognitive processor:
	- Processing time  $\tau_c = 70$  ms
- Long-term memory:
	- Infinite capacity and half life
	- Semantic encoding (associations)
	- Fast read, slow write
- $\Rightarrow$  **Remembering items maxes out at** 7 s/chunk learning speed (1 pass)

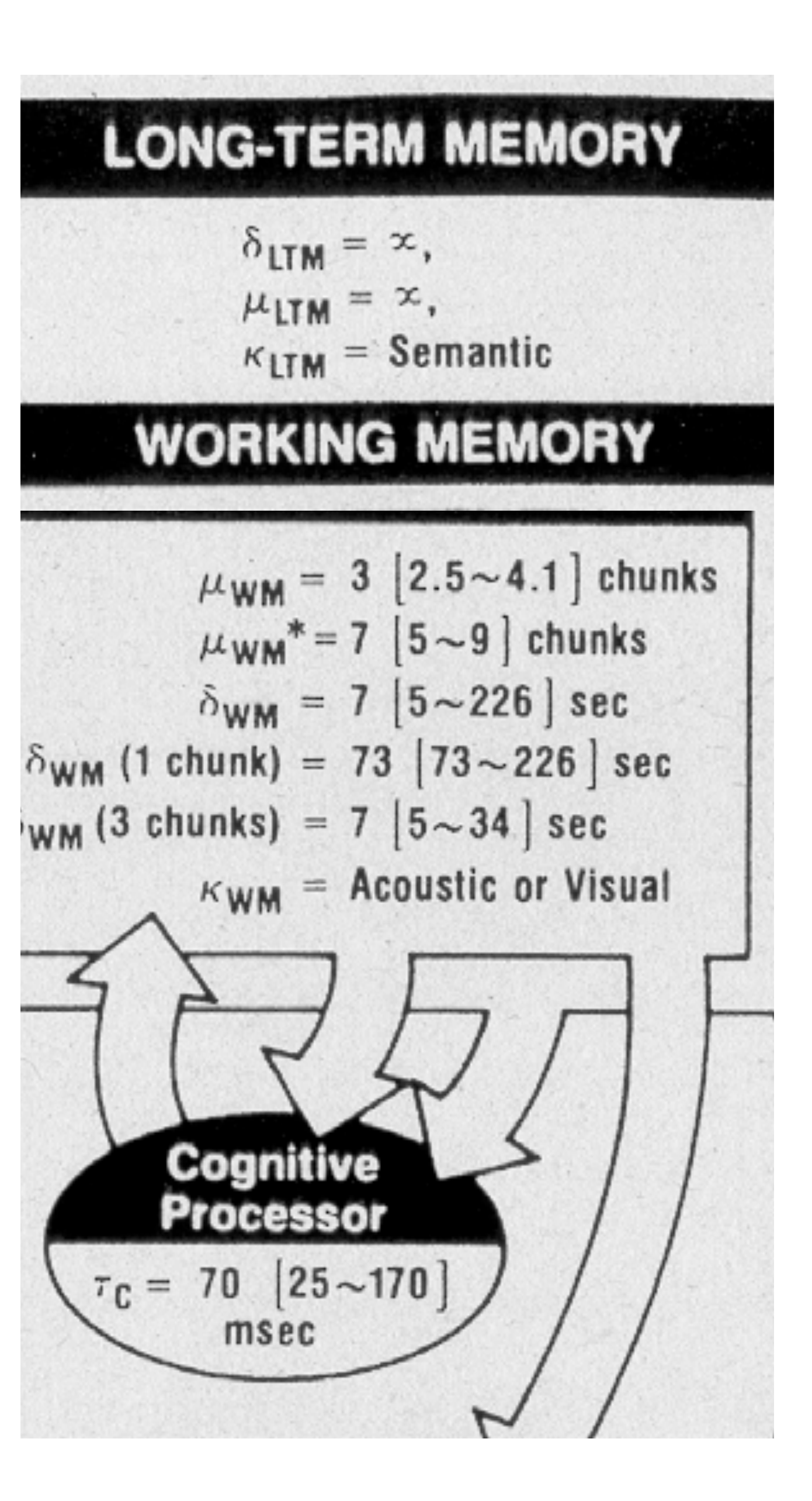

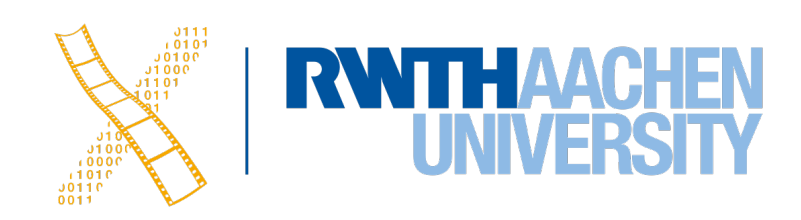

### **Model Human Processor**

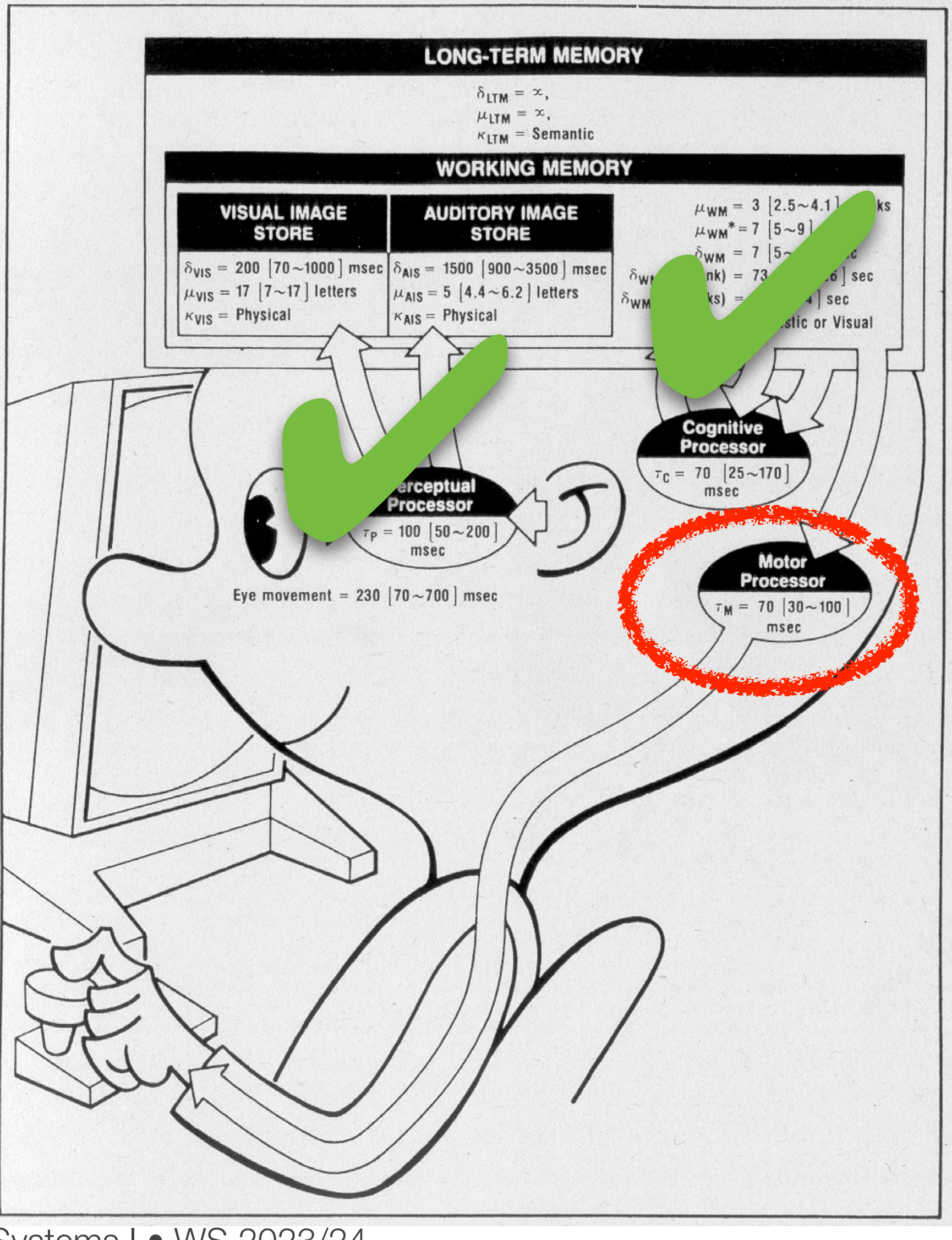

39 Prof. Dr. Jan Borchers: Designing Interactive Systems I · WS 2023/24

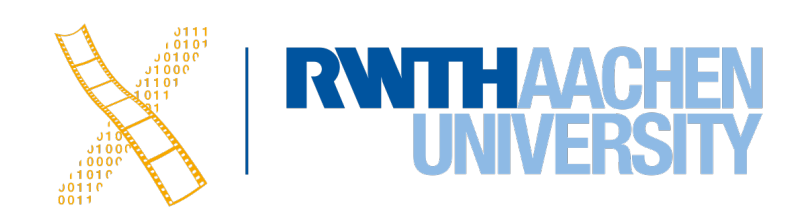

## **In-Class Experiment 3: Motor System**

- Experiment: draw strokes between lines for 5s. Try to reach both lines.
- Count number of reversals
	- How many milliseconds per reversal?
- Create a contour of stroke bottoms, count number of corrections • How many milliseconds per correction?
	-

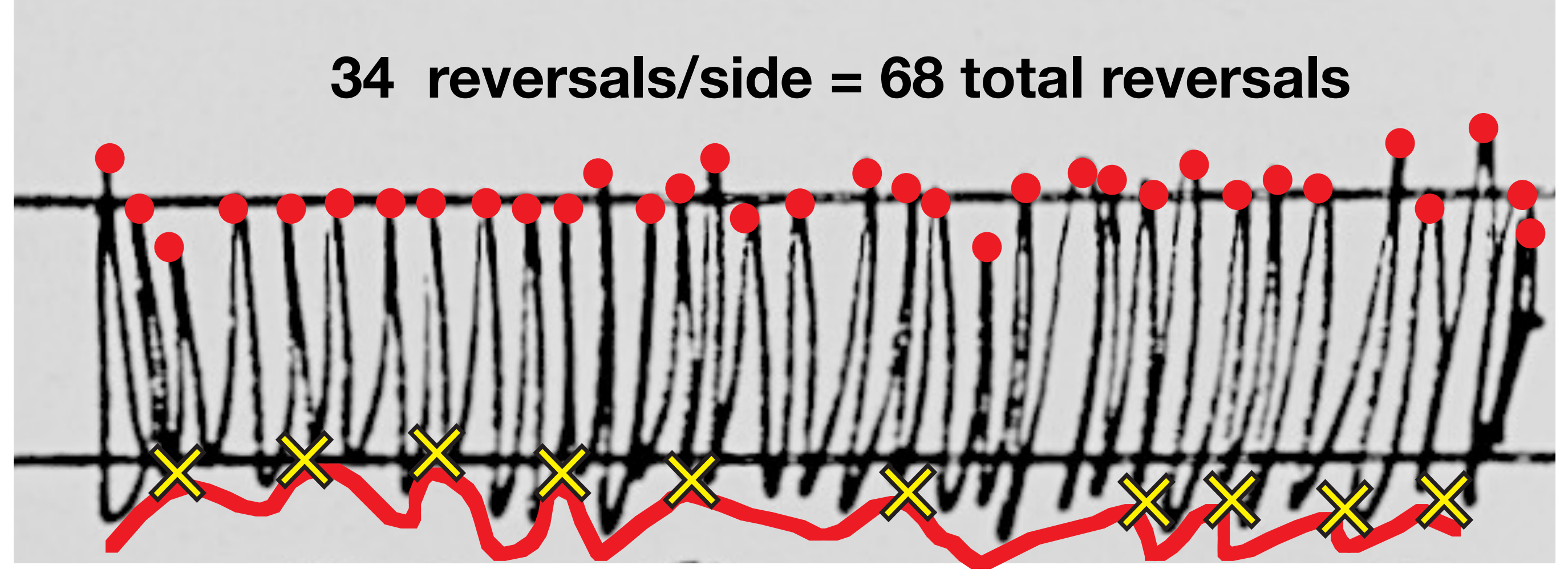

40 Prof. Dr. Jan Borchers: Designing Interactive Systems I • WS 2023/24

**10 corrections/side = 20 total corrections**

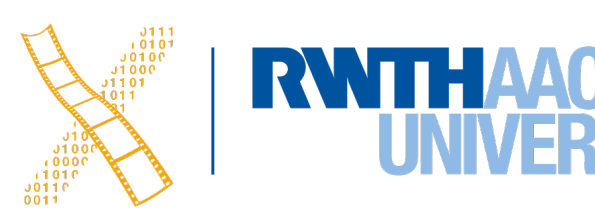

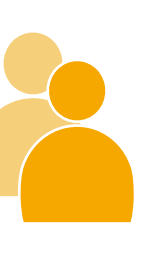

## **Motor System**

- Motor processor (open loop)
	- $T_M = 70$  ms

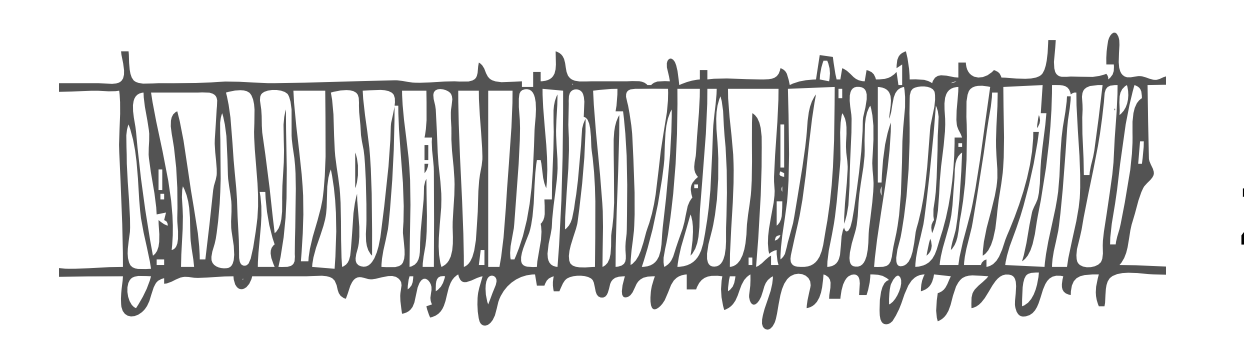

### Average time between each reversal

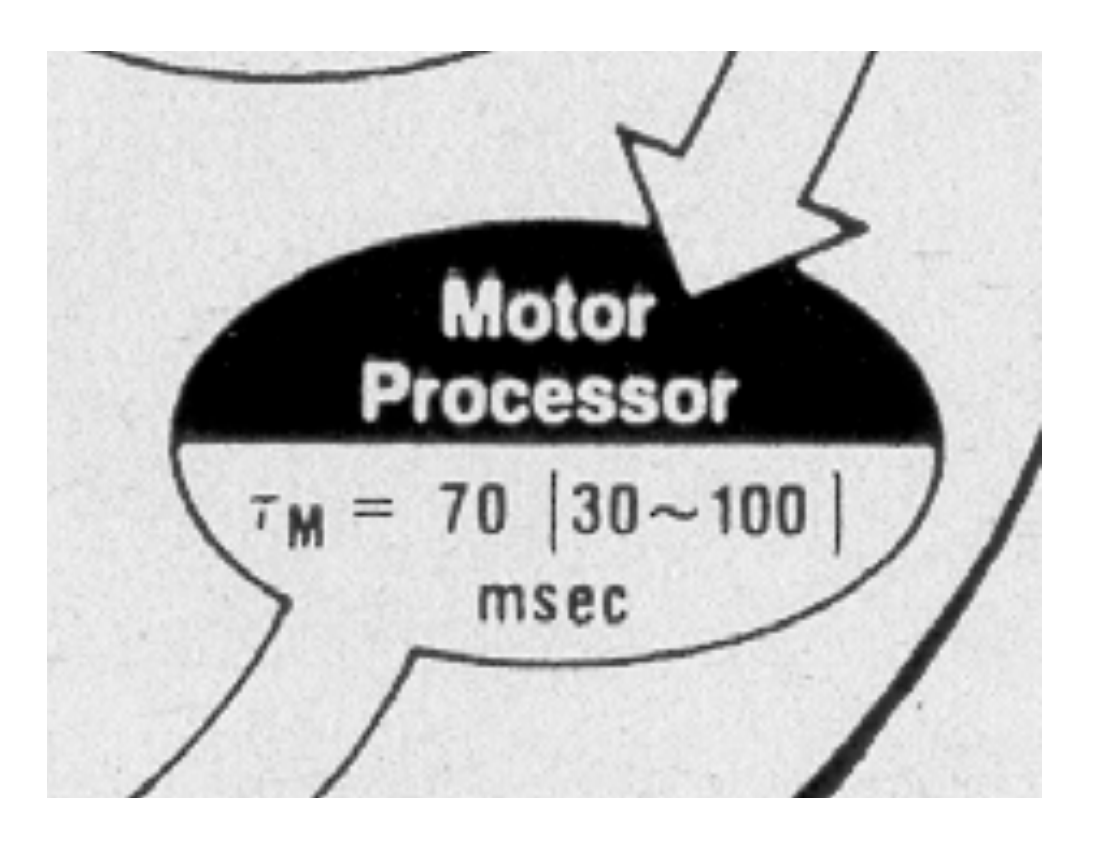

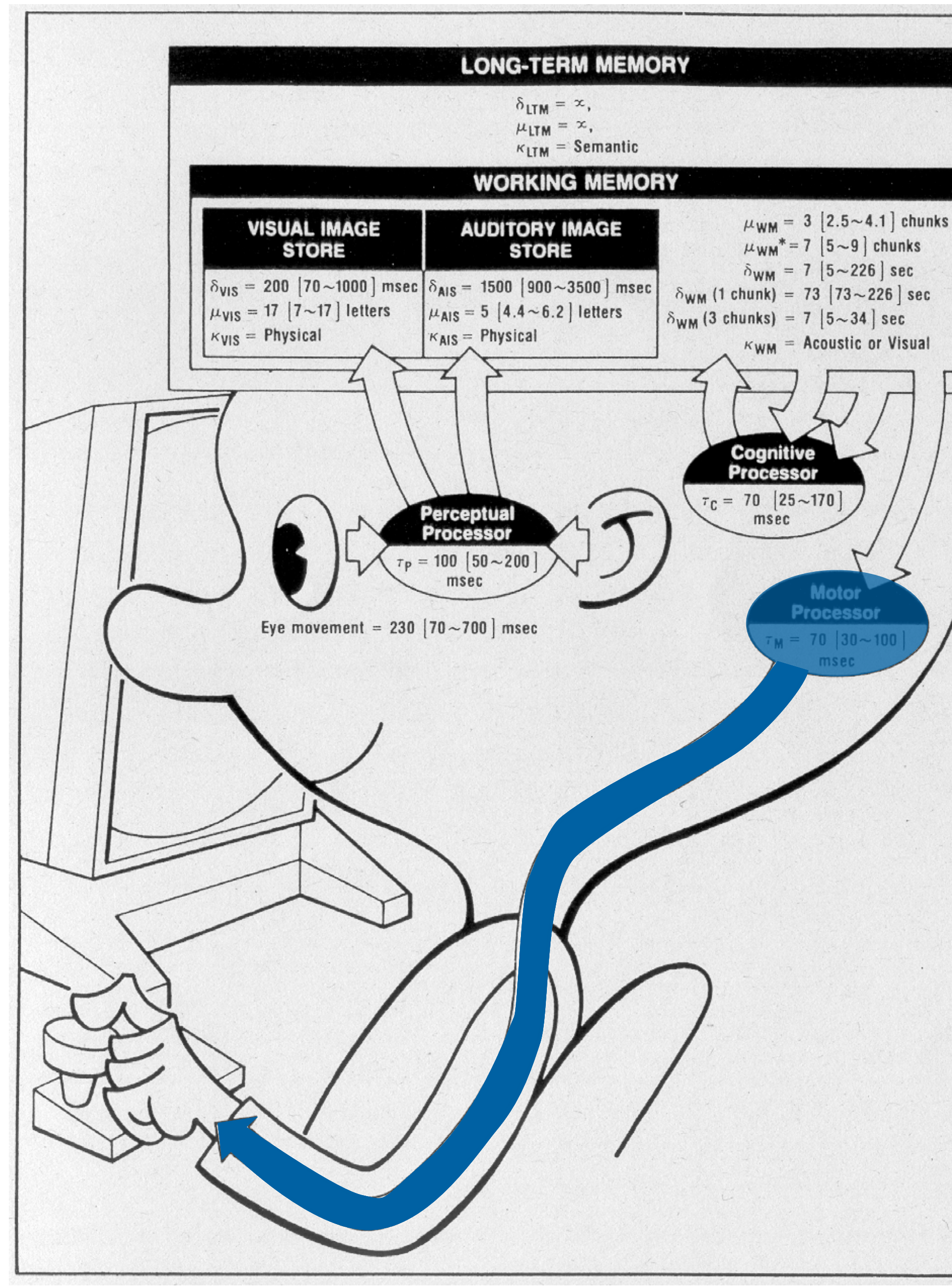

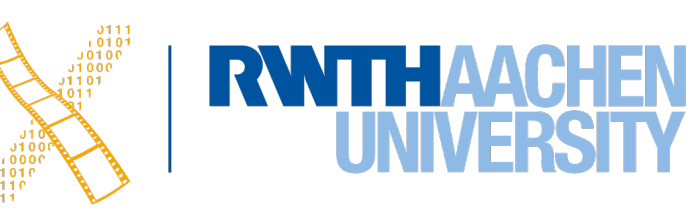

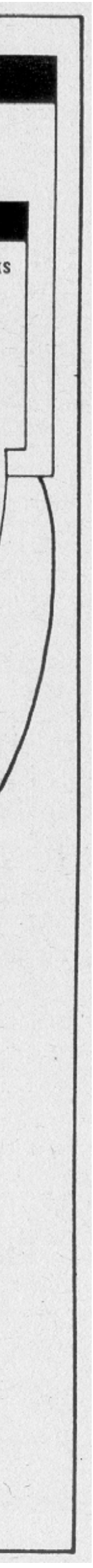

**74 ms/reversal 250 ms/correction**

## **Motor System**

**74 ms/reversal 250 ms/correction**

- Closed loop:
	- $T_{P} + T_{C} + T_{M} = 240$  ms

 $\Rightarrow$  **Average time between each correction** 

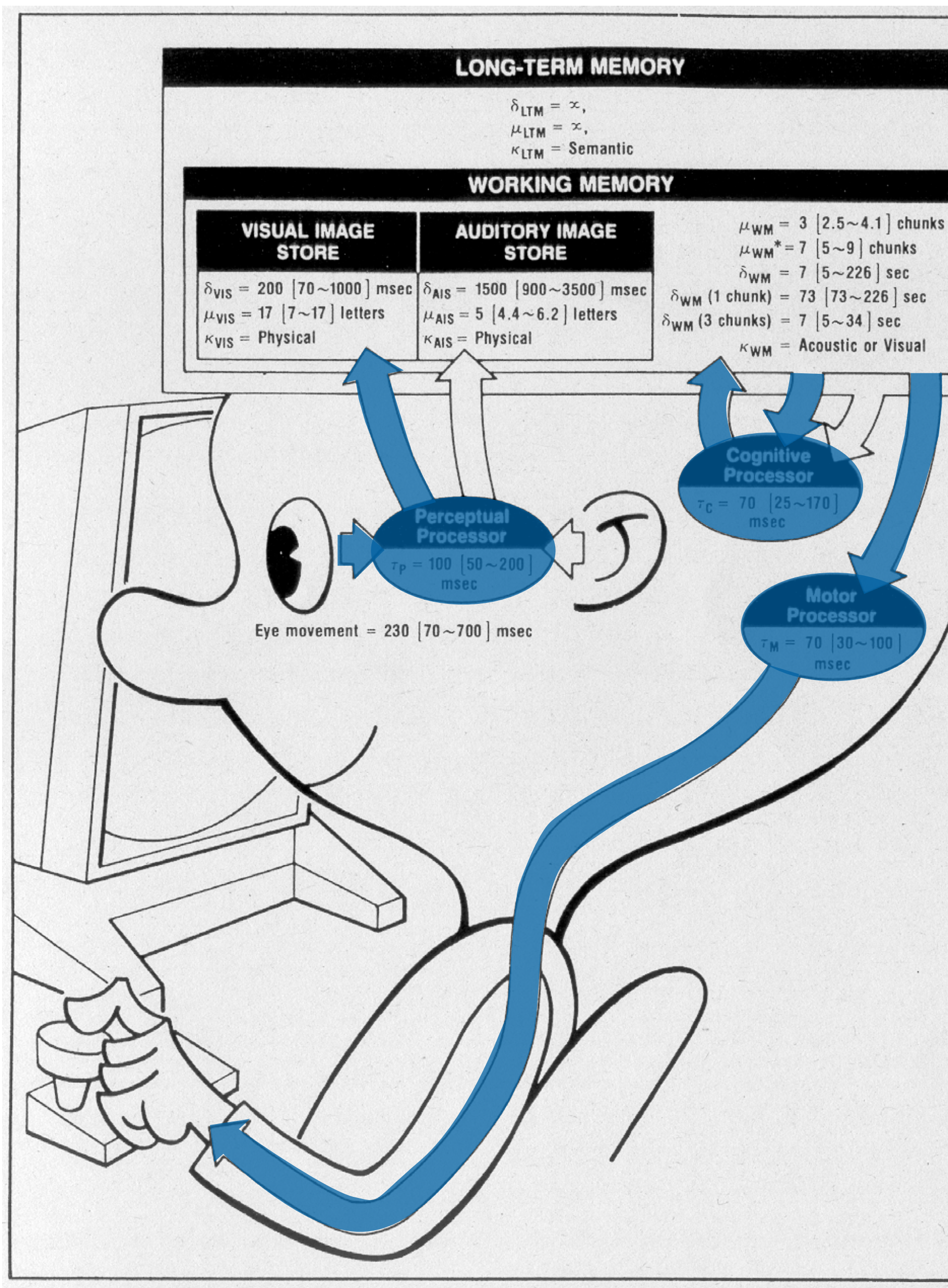

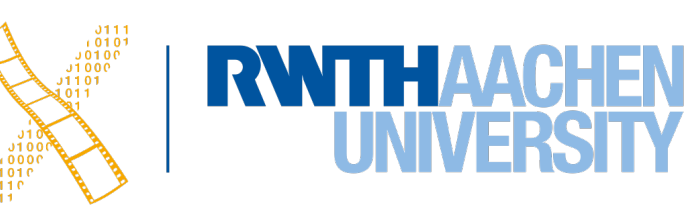

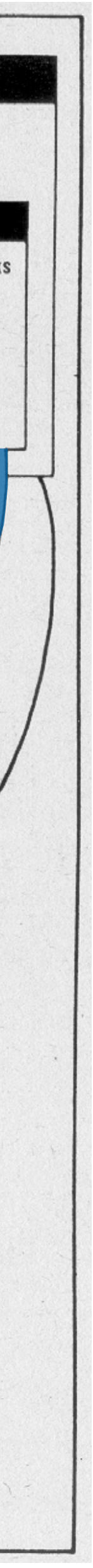

# **Fitts' Law**

43 Prof. Dr. Jan Borchers: Designing Interactive Systems | • WS 2023/24

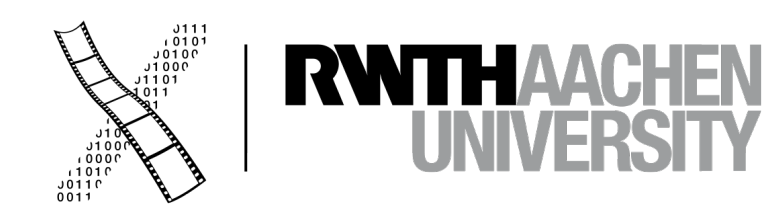

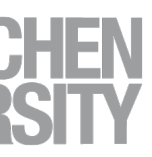

## **In-Class Experiment 5: Tapping Task**

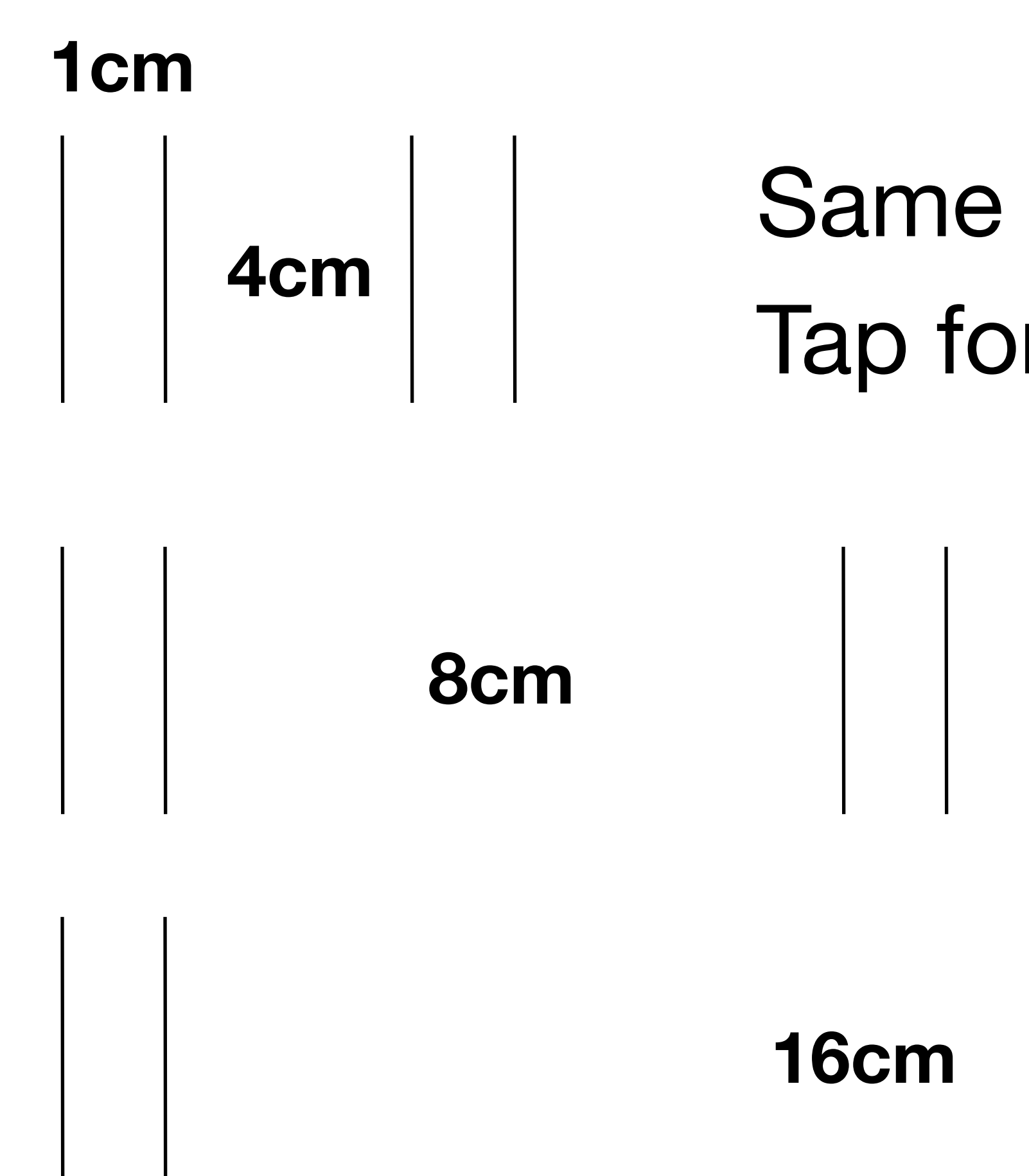

### Same for 0.5 cm and 2 cm wide strips Tap for 10 s, count taps afterwards

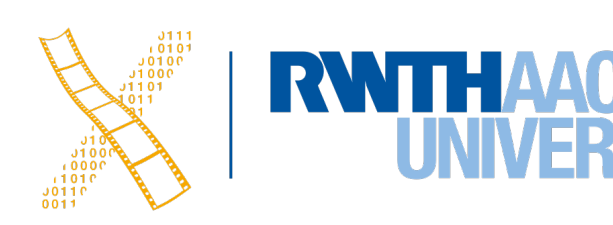

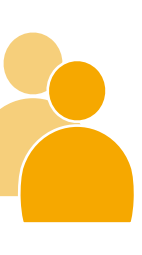

## **Tapping Task Results**

- Doubling the distance adds roughly a constant to execution time
	- $\Rightarrow$  indicates logarithmic nature
- Doubling the target width (W) gives about same results as halving the distance (D)
	- $\Rightarrow$  indicates connection of D/W in formula

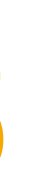

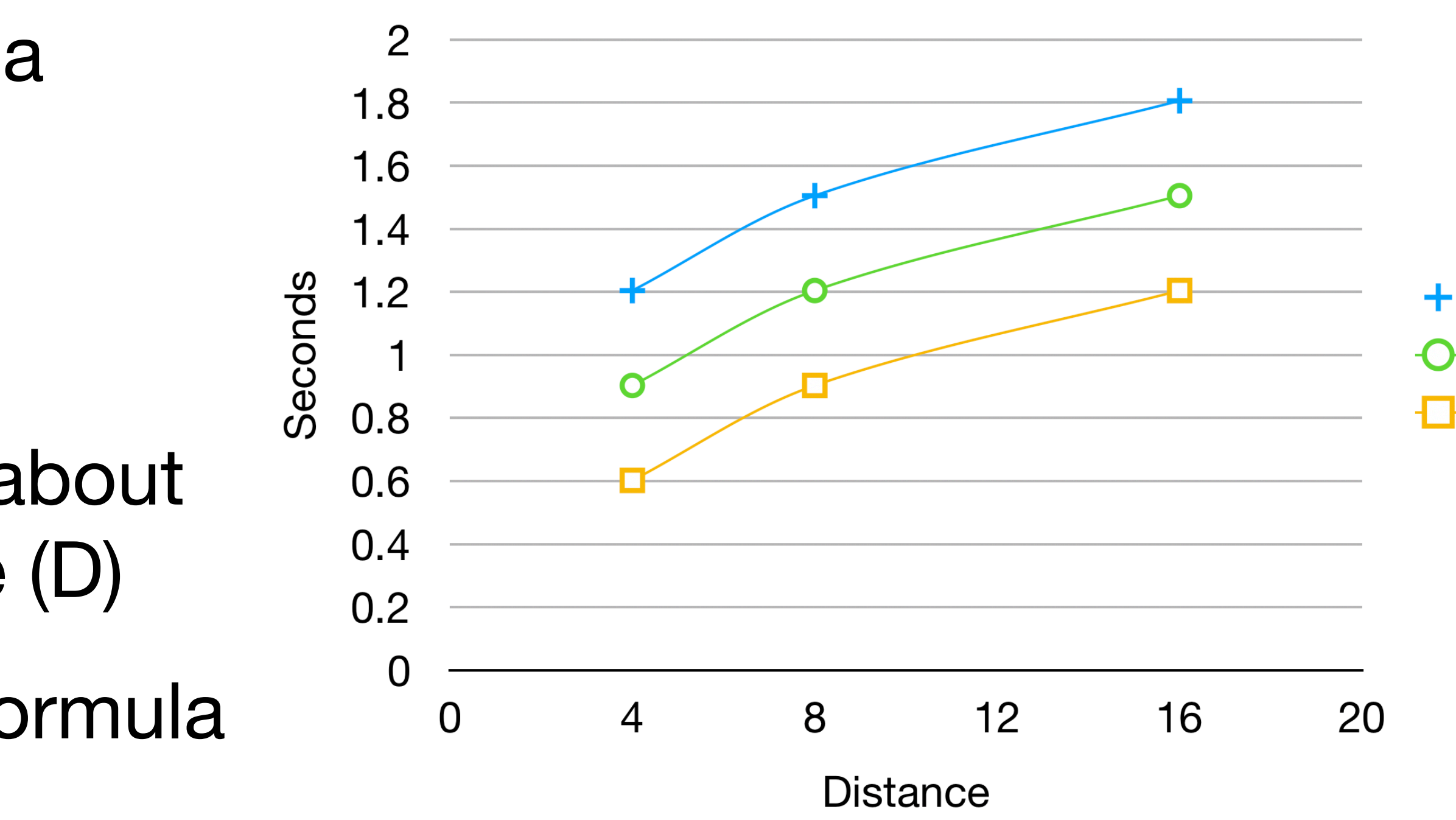

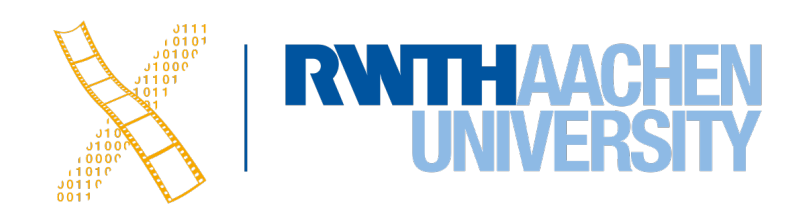

### 0.5  $\overline{2}$

## **Motor System: Fitts' Law**

- Goal: Predict time to press buttons (physical or on-screen) as function of distance and size
- Result (Fitts, 1954):  $T_{pos} = I_M \cdot I_D$ 
	- *Tpos* time to reach button
	- *IM* =100 ms/bit index of movement, constant
	- $I_D = log_2(2D / W)$  index of difficulty, in bits
- Fitts' law can be derived from CMN model

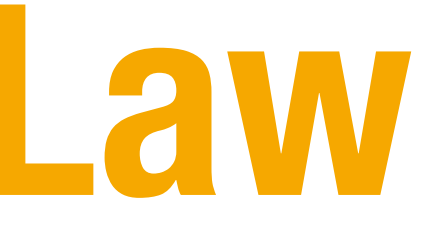

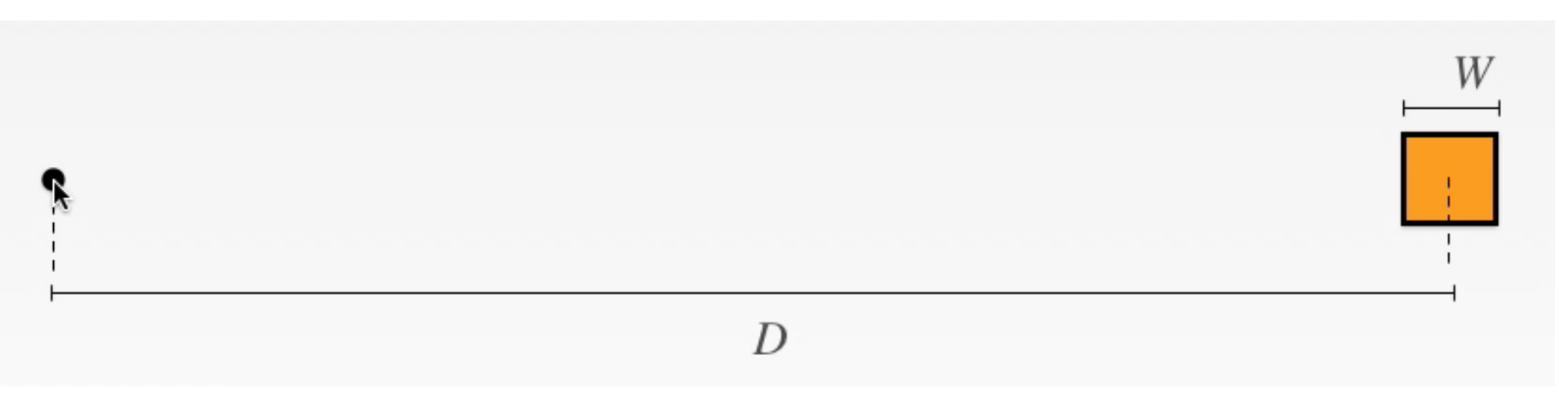

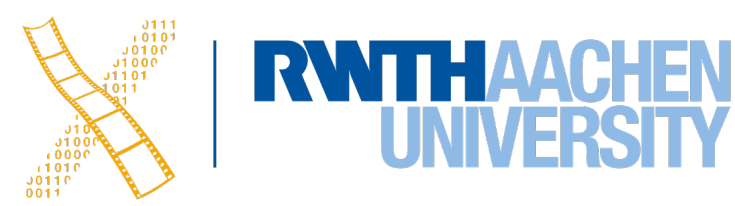

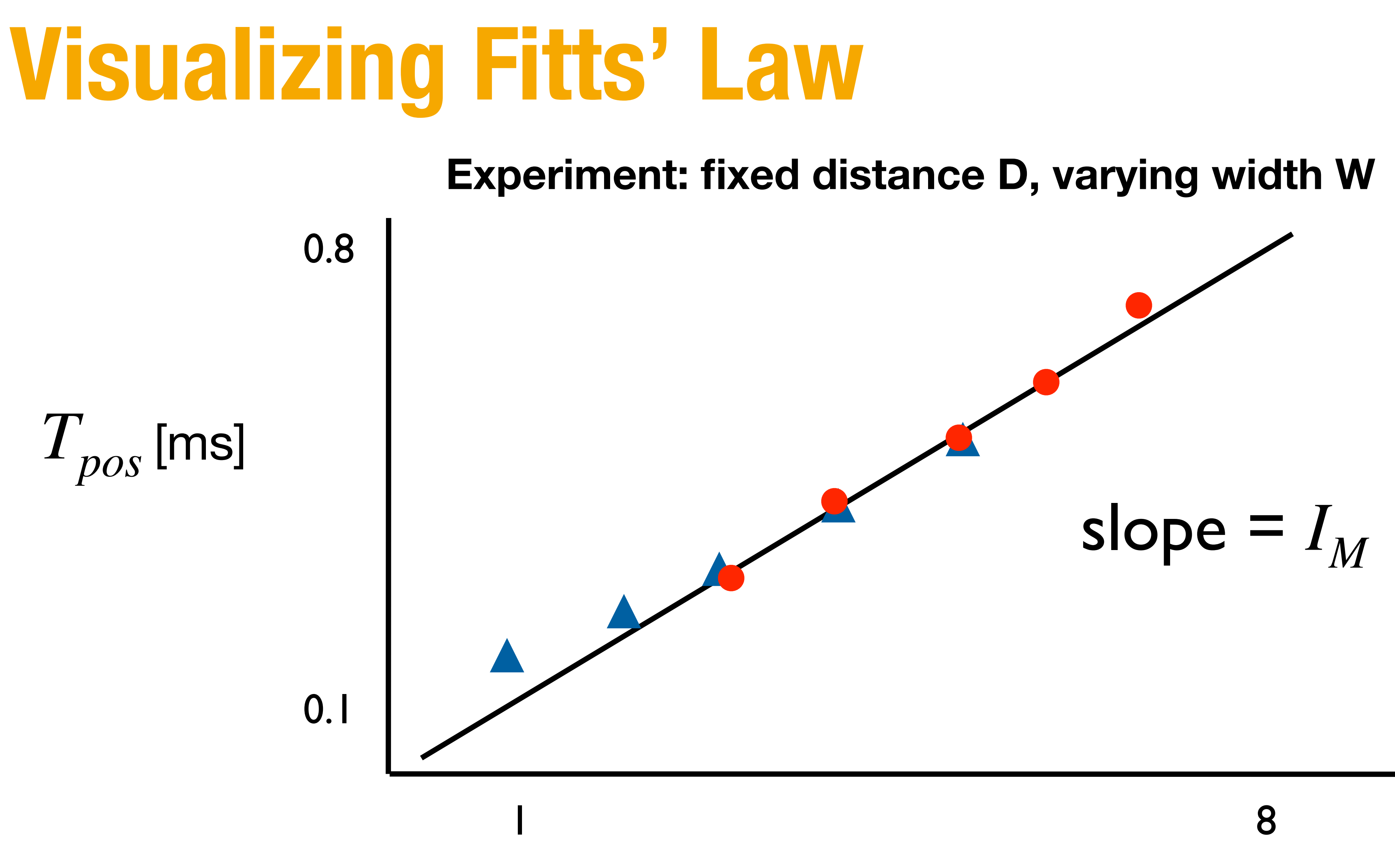

 $I_D = log_2(2D/W)$  [bits]

47 Prof. Dr. Jan Borchers: Designing Interactive Systems I • WS 2023/24

 $D = 2$  inches

 $\bullet$  *D = 0.5* inches

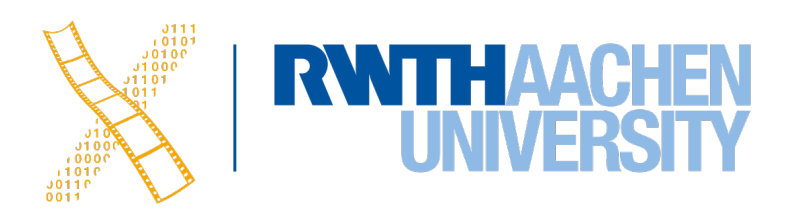

## **Deriving Fitts' Law from CMN (1)**

 $D_i$  := remaining distance to target after *i* movements  $\epsilon$   $:=$   $D_i/D_{i-1}$   $<$  1 (relative movement precision, experiment shows)  $\epsilon$  = 0.07 (constant according to CMN model)

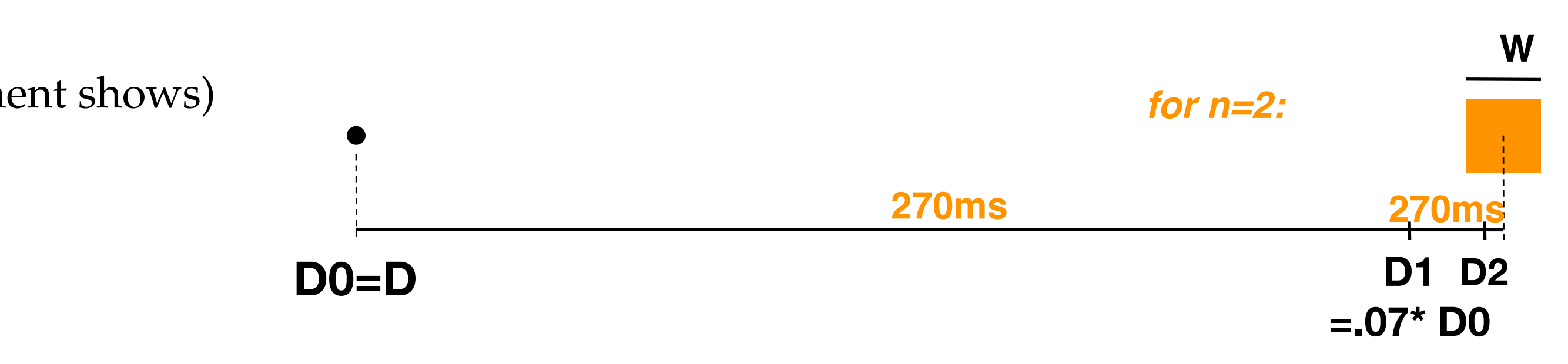

![](_page_47_Picture_9.jpeg)

![](_page_47_Picture_10.jpeg)

$$
D_1 = \epsilon \cdot D_0 = \epsilon \cdot D
$$
  

$$
D_2 = \epsilon \cdot D_1 = \epsilon^2 \cdot D
$$

...

 $D_n$  =  $\epsilon \cdot D_{n-1} = \epsilon^n \cdot D \leq W/2$  (hand reaches target after *n* movements)

(log for base *<* 1 turns inequality sign)

$$
\epsilon^{n} \leq \frac{W}{2D}
$$
\n
$$
\Leftrightarrow n \geq \log_{\epsilon} \left( \frac{W}{2D} \right)
$$
\n
$$
\Leftrightarrow n \geq \frac{\log_{2} \left( \frac{W}{2D} \right)}{\log_{2} \epsilon}
$$
\n
$$
\Leftrightarrow n \geq -\frac{\log_{2} \left( \frac{2D}{W} \right)}{\log_{2} \epsilon}
$$

## **Deriving Fitts' Law from CMN (2)**

Total positioning time is  $T_{pos} = n \cdot (t_{WP} + t_{KP} + t_{MP})$ 

Insert *n* to arrive at Fitts's Law:

$$
T_{pos} = -\frac{\log_2\left(\frac{2D}{W}\right)}{\log_2 e} \cdot (t_{WP} + t_{KP} + t_{MP}) \qquad \text{(rearrange)}
$$
  
\n
$$
= -\frac{(t_{WP} + t_{KP} + t_{MP})}{\log_2 e} \cdot \log_2\left(\frac{2D}{W}\right)
$$
  
\n
$$
= -\frac{240 \text{ ms}}{\log_2(0.07)} \cdot \log_2\left(\frac{2D}{W}\right) \qquad \text{(240 ms is CMN es)}
$$
  
\n
$$
\approx 100 \text{ ms} \cdot \log_2\left(\frac{2D}{W}\right)
$$
  
\n
$$
= I_M \cdot I_D \qquad \text{q.e.d.}
$$

stimate)

![](_page_48_Picture_6.jpeg)

![](_page_48_Picture_7.jpeg)

• Welford's Formulation, 1968:

- Shannon's Formulation, ISO, 80's: *D*  $\frac{D}{W}+1$ ⇥
	- *a, b* depend on device, determine experimentally

Use  $a = 0$  ms,  $b = I_M = 100$  ms for quick and dirty estimates

Improved curve fit, no negative times for infinite-size targets

### **Improvements**

![](_page_49_Figure_8.jpeg)

![](_page_49_Picture_10.jpeg)

$$
T_{pos} = I_M \cdot \log_2 \left( \frac{D}{W} + \frac{1}{2} \right)
$$

### **Target Width**

![](_page_50_Picture_1.jpeg)

51 Prof. Dr. Jan Borchers: Designing Interactive Systems I • WS 2023/24

![](_page_50_Figure_3.jpeg)

### **[MacKenzie & Buxton, CHI'92]**

![](_page_50_Picture_5.jpeg)

![](_page_50_Picture_6.jpeg)

![](_page_51_Picture_0.jpeg)

![](_page_51_Picture_1.jpeg)

 $\pm$ 

### **Windows 10**

![](_page_51_Picture_61.jpeg)

![](_page_51_Picture_6.jpeg)

![](_page_51_Picture_7.jpeg)

![](_page_51_Picture_8.jpeg)

![](_page_52_Picture_1.jpeg)

### **macOS Monterey**

DIS1

![](_page_52_Picture_6.jpeg)

![](_page_52_Picture_7.jpeg)

### **In-Class Exercise: Mobile Phone**

• How much faster does calling become by moving the "call" button from 30 mm distance to 14 mm distance, measured from the middle of the keypad? The size

- of the call button is 2 x 2 mm
- Shannon's Formulation:  $T_{pos} = a + b \cdot \log_2(a)$
- Use  $a = 0$  ms,  $b = 100$  ms/bit

![](_page_53_Picture_5.jpeg)

*D* + 1)*W* **14 mm 1 2 3 4 5 6 7 8 9 \* 0 #** 

![](_page_53_Picture_8.jpeg)

 $= b \cdot (4bit - 3bit) = b \cdot 1bit = 100$ *bit*

### $\Rightarrow$  Moving the call button speeds up each call by an average of about 100ms.

55 Prof. Dr. Jan Borchers: Designing Interactive Systems I • WS 2023/24

![](_page_54_Picture_9.jpeg)

$$
T_{post} = a + b \cdot \log_2(\frac{D_1}{W} + 1) \qquad T_{post2} = a + b \cdot \log_2(\frac{D_2}{W} + 1)
$$
\n
$$
T_{Diff} = T_{post1} - T_{post2} = a + b \cdot \log_2(\frac{D_1}{W} + 1) - (a + b \cdot \log_2(\frac{D_2}{W} + 1))
$$
\n
$$
= b \cdot (\log_2(\frac{D_1}{W} + 1) - \log_2(\frac{D_2}{W} + 1))
$$
\n
$$
= b \cdot (\log_2(\frac{30}{2} + 1) - \log_2(\frac{14}{2} + 1)) = b \cdot (log_2(16) - log_2(8))
$$
\n
$$
= b \cdot (4bit - 3bit) = b \cdot 1bit = 100 \frac{ms}{110} \cdot 1bit = 100ms
$$
\n
$$
T = \frac{1}{2} \cdot 100 \times 100 = 100 \times 100 = 100 \times 100
$$

$$
T_{post} = a + b \cdot \log_2(\frac{D_1}{W} + 1) \qquad T_{post2} = a + b \cdot \log_2(\frac{D_2}{W} + 1) \qquad \qquad \boxed{}
$$
\n
$$
T_{Diff} = T_{post1} - T_{post2} = a + b \cdot \log_2(\frac{D_1}{W} + 1) - (a + b \cdot \log_2(\frac{D_2}{W} + 1)) \qquad \qquad \boxed{}
$$
\n
$$
= b \cdot (\log_2(\frac{D_1}{W} + 1) - \log_2(\frac{D_2}{W} + 1)) \qquad \qquad \boxed{}
$$
\n
$$
= b \cdot (\log_2(\frac{30}{2} + 1) - \log_2(\frac{14}{2} + 1)) = b \cdot (\log_2(16) - \log_2(8)) \qquad \qquad \frac{4}{7} = \frac{5 - 6}{7} \qquad \frac{6 - 1}{7}
$$
\n
$$
= b \cdot (4 \text{ bits} - 3 \text{ bits}) = b \cdot 1 \text{ bits} = 100 \text{ ms} \qquad \qquad \frac{1 \text{ bits}}{}
$$

$$
= b \cdot (\log_2(\frac{D_1}{W} + 1) - \log_2(\frac{D_2}{W} + 1))
$$

$$
T_{post} = a + b \cdot \log_2(\frac{D_1}{W} + 1) \qquad T_{post2} = a + b \cdot \log_2(\frac{D_2}{W} + 1) \qquad \qquad \boxed{\qquad \qquad }
$$
  
\n
$$
T_{Diff} = T_{post1} - T_{post2} = a + b \cdot \log_2(\frac{D_1}{W} + 1) - (a + b \cdot \log_2(\frac{D_2}{W} + 1)) \qquad \qquad \boxed{\qquad \qquad }
$$
  
\n
$$
= b \cdot (\log_2(\frac{D_1}{W} + 1) - \log_2(\frac{D_2}{W} + 1)) \qquad \qquad \boxed{\qquad \qquad }
$$
  
\n
$$
= b \cdot (\log_2(\frac{30}{2} + 1) - \log_2(\frac{14}{2} + 1)) = b \cdot (\log_2(16) - \log_2(8)) \qquad \qquad \frac{4}{7} = \frac{5 - 6}{7} = \frac{6}{7} = \frac{1}{7}
$$
  
\n
$$
= b \cdot (\Delta bit - 3bit) = b \cdot 1 \text{ bit} = 100 \text{ ms} \qquad \qquad \frac{1 \text{ bit}}{100} = 100 \text{ ms}
$$

![](_page_54_Figure_10.jpeg)

### **Solution**

### **Summary**

- The Media Computing Group does cool stuff
- HCI is about humans, computers, the design process, and the social context
- The CMN model allows estimating reaction times and memory performance
- You can calculate the average movement time of pointing devices using Fitts' Law
- You've experienced that mathematical laws seem to govern your perception, memory, and movement

![](_page_55_Picture_8.jpeg)

## **What to Do Now**

### **Today**

- 1. Register for the course on RWTHonline
- 2. Upload your signed Declaration of Compliance on our website (If you have done this already, you don't need to upload it again)

File Name: DIS1 DoC <your last name> <matriculation number>.pdf

- Buy Don Norman's The Design of Everyday Things (2nd edition, 2013)
- Start working on the assignment

3. Feel free to check out our other class, iOS Application Development

### **Before next Lab on Tuesday**

### **Before next Lecture**

• Read Dix' Human-Computer Interaction, chapter "The Human" (pp. 11–59) (PDF available on RWTHmoodle)

![](_page_56_Picture_16.jpeg)